# **Report on**

# MODEL BUILDING FOR PREDICTION OF AD-CLICKS:

# **AN ML APPROACH**

**Submitted By:** 

Shaukeen

Roll no: 2K18/MBA/923

Vishakha Anand

Roll no: 2K18/MBA/929

**Under the Guidance of:** 

Dr. Deepti Aggrawal

**Assistant Professor** 

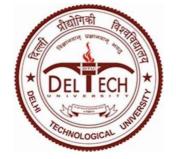

# UNIVERSITY SCHOOL OF MANAGEMENT

# & ENTREPRENEURSHIP

Delhi Technological University

MAY 2020

#### CERTIFICATE

This is to certify that this dissertation report titled "MODEL BUILDING FOR PREDICTION OF AD-CLICKS: AN ML APPROACH" is a bonafide work carried out by Ms. Vishakha Anand and Mr. Shaukeen of MBA- Business Analytics, 2018-20 batch, submitted to University School of Management and Entreprenuership (USME), Delhi Technological University(DTU), Vivek Vihar Phase-2, New Delhi in partial fulfillment of the requirement for the award of the degree of Masters of Business Administration in Business Analytics.

Signature of the Head

Seal of the Head

Place:

Date:"

### DECLARATION

I hereby declare that the work presented in this report entitled "**MODEL BUILDING FOR PREDICTION OF AD-CLICKS: AN ML APPROACH**" in partial fulfillment of the requirements for the award of the degree of **MBA** in **Business Analytics** is submitted in the department of University School Of Management and Entrepreneurship, Delhi Technological University.

It is an authentic record of my work carried out over a period from June 2019 to July 2019 under the supervision of **Dr. Deepti Aggrawal**(Asst. Professor), Delhi Technological University(DTU).

The matter embodied in the report has not been submitted for the award of any other degree or diploma.

(Student's Signature)

#### ACKNOWLEDGEMENT

We, Shaukeen and Vishakha Anand (MBA-Business Analytics) would like to convey our gratitude to the Management, Director, Dean and Career Development Center of Delhi Technological University (Formerly DCE), Delhi.

We have completed our projects based on predictive analytics. We would like to express our sincere gratitude to my Dr. Deepti Aggrawal, Asst Professor for providing her invaluable guidance, comments and suggestions throughout the course of the project. We would specially thank her for constantly motivating us to work harder.

We would like to thank Mr. Rajesh Rohilla, Head of Training & Placements (DTU), for giving us the opportunity to work on this Project namely, MODEL BUILDING FOR PREDICTION OF AD-CLICKS: AN ML APPROACH.

We extend my warm gratitude and regards to everyone who helped us during my project.

#### **Executive Summary**

Machine Learning has now variety of applications in real world whether it is for predictive analysis or automating things or decision making for business purpose.

We have done a project which is a Machine Learning approach. This project is about predicting the ad click rate of a customer, based on certain features. We found this problem interesting and therefore made a Machine Learning model to predict the Ad click.

This model we have made can be made on different platforms such as SPSS, R, Excel, python etc. We have chosen SPSS and Excel.

In this project, we worked on an advertising dataset, indicating whether or not a particular internet user has clicked on an Advertisement.

The goal is to predict if a user would click on an advertisement based on the features of the user. We are using a training dataset to find the logic that will be applied on the Test dataset to find the result.

We are using two models namely Logistic Regression and Random forest model to predict whether the user will click on the Ad or not. At then we will produce a confusion matrix to analyze how accurate was the prediction that was made on the basis of these two models.

### TABLE OF CONTENTS

| S.No. | Торіс                          | Page No. |
|-------|--------------------------------|----------|
| 1.    | Introduction                   | 7        |
| 2.    | <b>Objective Of The Study</b>  | 8-10     |
| 3.    | Literature Review              | 11-12    |
| 4     | Research Methodology           | 13-17    |
| 5.    | Results                        | 18-42    |
| 6.    | Findings and Recommendations   | 43-45    |
| 7.    | Limitations                    | 46       |
| 8.    | <b>Bibliography/References</b> | 47-50    |

#### **INTRODUCTION**

Since the advent of technology in several sectors, the internet has been developing rapidly. With internet came applications, and with it new companies. Now because so many companies have come into existence there's a never ending competition between them. Advertising for their products online is the step that they choose to publicize themselves. Advertisement is an important factor, by analyzing the click-through rate companies can figure out the popularity of their ads. Thus, clicks can make companies or break them.

In this project what we have done is, we have made a machine learning model to help us predict whether a person will click on the intended ad or not. We have a training dataset that contains the output as 0 or 1, which means if the value is 0: the person will not click on the ad, and if 1: person will click on the ad. We will use this training dataset containing outputs to define logic.

This logic will then be applied to the test data to find out the output for the data as it was for the training data. It will help predict whether the person will click on the ad or not, after being trained on a particular data.

Two Machine Learning Models are to be used in this prediction of clicks on ads, Logistic Regression(For logical outputs, 0 and 1) and Random Forest model to make one decision tree for every independent variable available and find the maximum occurring output and considering it as the final output.

We have selected these two prediction models after analyzing the visualization of the data since these are the most appropriate models for the available data in the dataset.

#### Why Ad click is important?

If a company knows the Click Through Rate(CTR) of digital advertising they can easily identify whether spending their money is worth or not.

If a CTR is higher, specific ad or company is more relevant to the customer whereas lower CTR represents the ad may is not relevant enough for the customer. To find out the relevance of an ad, analyses of data is important. Analyzing whether the customer is clicking on the ad or website shows the relevance of it to the customer.

Finding out CTR of a particular website can help the website to distinguish the best features. Once the company knows its best features they can provide maximum value to the customer. If customer finds value in the content of the website, He will come back to it again and again. Eventually profiting the company itself, which is essentially the main goal of a company.

### **Objective**

### **Overview:**

### SPSS-

The whole project is divided into 6 steps :

- 1. Loading Data set
- 2. Defining Variables
- 3. Exploratory Analysis
- 4. Data Cleaning
- 5. Descriptive Analysis
- 6. Training the Machine Learning Model
- 7. Testing Model Accuracy

#### **Step 1: Loading Data set**

To apply predictive analytics we first need to load the data into the software, so that we can apply Data Visualization techniques and Machine Learning models to that data.

#### **Step 2: Defining Variables**

**Defining variables** used in prediction is an important factor in SPSS. There are certain categories such as Categorical data, Nominal data, Ordinal data, scaled data, interval data etc.

**Decimal Value** setting is done to define how many decimal values will be counted in the input data and output data.

**Labeling Data** is done to represent the logical definition of the data i.e. 1- clicked on ad and 0- not clicked on Ad

**Type of data** is defined as Numeric or Non-Numeric data. We have mainly considered numeric data in the prediction.

### **Step 3: Exploratory Analysis**

Through exploratory data analysis we prepare certain graphs and plots from the data that help us with the understanding of the data and thus choose suitable Machine Learning Model.

Advantage of using such graphs and plots is that they help us find out the relation between different variables. We have made scatter plots, histograms and graphs based on the data.

### Step 4: Data Cleaning

To get more accurate results we need to remove the unwanted data from the dataset.

Removing unwanted variables from the dataset and replacing the missing values with average values to help us get more accurate results and escape erroneous outputs.

#### **Step 5: Descriptive Analysis**

In this analysis we have used certain techniques to find out mean, median, mode, standard deviation, variance, ANOVA, skewness, kurtosis, regression, and correlation.

#### **Step 6: Training the Machine Learning Model**

There are two categories in output data:

- 1. User will on the ad (1) or
- 2. User will not click on the ad (0)

It means that it is a classification problem. Visualization of the data gave us an insight that there are some boundaries that can be used as the basis of selecting the Machine Learning model. Here we have decided on the basis of the visualization and other data analysis techniques that we can use Logistic regression and Random Forest model. These will be explained later at length.

#### **Step 7: Checking Model accuracy**

Final step is to check the accuracy of the Machine Learning model that we have created for ad click prediction. This will help us analyze out of all the methods we have used which one will give maximum accuracy, since prediction is based on accuracy itself. Since we have used logistic regression and random forest model, we have found out the results and compared them both.

For checking overall accuracy of the model we have prepared a confusion matrix for comparing training and test output accuracy. This will further help us decide whether the prediction model used is providing us appropriate results or not.

#### EXCEL-

The whole project is divided into 6 steps :

- 1. Load Data set
- 2. Data Cleaning
- 3. Train Test Split
- 4. Training the Model
- 5. Testing the model accuracy

#### **Step 1: Loading Data set**

To apply predictive analytics we first need to load the data into the software, so that we can apply Data Visualization techniques and Machine Learning models to that data.

#### **Step 2: Data Cleaning**

To get more accurate results we need to remove the unwanted data from the dataset.

Removing unwanted variables from the dataset and replacing the missing values with average values to help us get more accurate results and escape erroneous outputs.

We are considering only 4 independent variables and 1 dependent variable for this analysis. Representation of data should be in the way that the 1 dependent variable is placed at the rightmost column of the dataset, only independent variables are to be placed on the left columns. This is because we want the output to be represented in the similar way, on the rightmost column.

#### **Step 4: Training and Test Dataset**

Training and Test are used to train the Machine Learning model while Training is used as input for making predictions which will be then validated with the Test values.

#### **Step 5: Training the Machine Learning Model**

There are two categories in output data:

- 1. User will on the ad (1) or
- 2. User will not click on the ad (0)

We have decided on the basis of the visualization and other data analysis techniques that we can use Logistic regression and Random Forest model. We also set a threshold value for logistic regression as 0.5.

Also we do not need to assume outputs while working on excel just training the machine would work well in predicting the outputs.

#### **Step 7: Checking Model accuracy**

Final step is to check the accuracy of the Machine Learning model that we have created for ad click prediction. This will help us analyze out of all the methods we have used which one will give maximum accuracy, since prediction is based on accuracy itself. We have used logistic regression and random forest model, we have found out the results and compared them both.

For checking overall accuracy of the model we have prepared a confusion matrix for comparing training and test output accuracy. This will further help us decide whether the prediction model used is providing us appropriate results or not.

## **Literature Review**

In this project, we have worked on an advertising dataset, showing whether a particular internet user has clicked on an Advertisement or not.

The goal is to predict if a user would click on an advertisement based on the data given in the dataset. Few assumptions made as a part of this project are:

- 1. Users taken into consideration are between the age group of 19 to 61.
- 2. There is almost equal ratio of male and female internet users.
- 3. The ad topic is limited to what is given in the dataset.

#### **Challenges Faced:**

A few challenges that we faced while working on this project:

1. There is very less publicly available data set for ad click.

2. New online ads that are coming up are not targeted to a particular set of users, using our prediction model will best work with a particular set of data.

#### Data Set

The variables consisted in the dataset:

- Daily Time Spent on Site
- Age
- Area Income
- City
- Male
- Ad Topic Line
- Daily Internet Usage
- Country

### **Cleaning and Approaches**

Some factors do not really influence the output, so we do not consider those factors while applying the algorithms. These factors are City, Ad Topic line and Country. Gender is also not a considerable variable in the regression approach since there are far more defining factors to be considered.

### **Logistic Regression**

Why have we used Logistic Regression?

Logistic Regression is a fairly easy algorithm as well as easy to train. So we have started with this algorithm. Also the main factor is that the output that is already there in the data is in logical form i.e. 0 and 1. Therefore using logistic regression will give output for the data in the form of 0 and 1 itself.

We have also set the threshold value as 0.5. In SPSS we have used Chaid growing method for making decision trees.

### **Random Forest**

Why have we used Random Forest?

Random Forest are very flexible, easy to understand, and easy to debug. Random forest works on variable screening, where based on every independent variable we make a decision tree to predict the output through every variable considered.

For example, we predict the Click on Ad with factors such as age, time spent online, daily internet usage and income of the person.

Now, when the decision trees are prepared using all the variables we consider the output value for all those decision trees and we select the maximum occurring output as the final output of the prediction. Therefore we figure out that nonlinear relationships between variables do not affect the performance of the decision tree and further the Random Forest algorithm.

#### **RESEARCH METHODOLOGIES AND TECHNIQUES**

In this project what we have done is, we have made a machine learning model to help us predict whether a person will click on the intended ad or not. We have a training dataset that contains the output as 0 or 1, which means if the value is 0: the person will not click on the ad, and if 1: person will click on the ad. We will use this training dataset containing outputs to define logic.

This logic will then be applied to the test data to find out the output for the data as it was for the training data. It will help predict whether the person will click on the ad or not, after being trained on a particular data.

The results are influenced by the logic that has been created so if the training data trains the machine to call black red, red white and white black, then it will also do the same with the test data. Meaning- the machine will act according to the training data even if it is a wrong logic. That is an important factor to be kept in mind.

Now, we are using SPSS platform to carry out our project. First step is logistic regression. We use logistic regression when we want outputs in the form of 0 and 1(logical outputs).

Another algorithm used is Random Forest, this is used when there are multiple independent variables and a decision tree is made on the basis of all those variables. This algorithm takes the maximum time occurring output as the final output. Therefore the erroneous variables and data can be exempted.

We have used two algorithms for analysis and prediction

- i) Logistic Regression,
- ii) Random Forest,

#### **Logistic Regression**

Logistic Regression is used for regression analysis when the classification is binary. To predict whether a person clicked on an ad or not, that is either 1 or 0, logistic regression was considered.

We have used Logistic regression because we had the output results as 0(not clicked on ad) and 1(clicked on ad).

Logistic Regression finds out the relationship between dependent(to be predicted) and multiple independent variables(given features) by estimating probabilities in the logistic function.

These probabilities are converted to binary values for easy prediction, which is performed by logistic function. Since our data required logistic prediction (clicked-1, or not- 0), this is the most appropriate method to be used for it. This Logistic Function is an S shaped curve that can take any real valued number and map it between the range of 0 and 1. These values then are consolidated to either 0 or 1, where threshold is considered 0.5.

#### **Random Forest**

Random forest works on variable screening, where based on every independent variable we make a decision tree to predict the output through every variable considered. Therefore it consists of a very large number of individual decision trees. Every decision tree in the random forest gives an output prediction and the class with maximum votes is considered as the model's prediction output.

If there are multiple uncorrelated decision trees working together then the accuracy will be more and the errors would be less since it's not just dependent on one single data, but a bunch of data. So the individual errors will not affect the consolidated data. Since some decision trees might give wrong outputs and some would give correct prediction output so the tree would move in the correct direction.

The prerequisites for a well performing Random Forest Model are:

- 1. There needs to be some actual logic in the data so that models built using those features do better than random guessing.
- 2. The predictions (and therefore the errors) made by the individual trees need to have low correlations with each other.

#### **Null Hypothesis**

The null hypothesis (H0) generally states the currently accepted fact. It is formulated in such a way that two measured values have no relation with each other. The alternative hypothesis, H1, states that there is in fact a relation between the two values. Rejecting or disproving the null hypothesis gives support to the belief that there is a relation between the two values.

Here CTR is predicted using the assumption that the human features such as Daily Time Spent on Website, Income, Age, Daily Internet Usage, and Gender rely on one and another.

#### Data Sets Used-

We have taken two datasets-

1. **Training dataset:** The dataset in which the output has been mentioned therefore we can deduce logic from that dataset. We apply logistic regression considering a null hypothesis to find out the logic which will be further applied is using the prediction for test dataset.

| 4 | Α                     | В  | С        | D      | E                                                 | F                  | G | Н                     | 1                      | J           |
|---|-----------------------|----|----------|--------|---------------------------------------------------|--------------------|---|-----------------------|------------------------|-------------|
| Э | 79.61                 | 31 | 58342.63 | 235.97 | Customizable value-added project                  | Luisfurt           |   | 0 Monaco              | 4/4/2016 21:23         | 0           |
|   | 52.56                 | 31 | 33147.19 | 250.36 | Integrated interactive support                    | New Karenberg      |   | 1 Israel              | 4/24/2016 1:48         | 1           |
|   | 62.18                 | 33 | 65899.68 | 126.44 | Reactive impactful challenge                      | West Leahton       |   | 0 Hungary             | 5/20/2016 0:00         | 1           |
|   | 77.89                 | 26 | 64188.5  | 201.54 | Switchable multi-state success                    | West Sharon        |   | 0 Singapore           | 5/15/2016 3:10         | 0           |
|   | 66.08                 | 61 | 58966.22 | 184.23 | Synchronized multi-tasking ability                | Klineside          |   | 1 Cuba                | 1/7/2016 23:02         | 1           |
|   | 89.21                 | 33 | 44078.24 | 210.53 | Fundamental clear-thinking knowledgebase          | Lake Cynthia       |   | 0 Reunion             | 7/19/2016 12:05        | 0           |
|   | 49.96                 | 55 | 60968.62 | 151.94 | Multi-layered user-facing parallelism             | South Cynthiashire |   | 1 Zambia              | 4/4/2016 0:02          | 1           |
| 6 | 77.44                 | 28 | 65620.25 | 210.39 | Front-line incremental access                     | Lake Jacob         |   | 0 Gabon               | 6/10/2016 4:21         | 0           |
| 1 | 82.58                 | 38 | 65496.78 | 225.23 | Open-architected zero administration secured line | West Samantha      |   | 1 Dominica            | 3/11/2016 14:50        | 0           |
|   | 39.36                 | 29 | 52462.04 | 161.79 | Mandatory disintermediate info-mediaries          | Jeremybury         |   | 1 Bahamas             | 1/14/2016 20:58        | 1           |
|   | 47.23                 | 38 | 70582.55 | 149.8  | Implemented context-sensitive Local Area Netwo    | Blevinstown        |   | 1 Tokelau             | 6/22/2016 5:22         | 1           |
| ) | 87.85                 | 34 | 51816.27 | 153.01 | Digitized interactive initiative                  | Meyerchester       |   | 0 Turkmenistan        | 3/19/2016 8:00         | 0           |
|   | 65.57                 | 46 | 23410.75 | 130.86 | Implemented asynchronous application              | Reginamouth        |   | 0 Belgium             | 4/15/2016 15:07        | 1           |
| 2 | 78.01                 | 26 | 62729.4  | 200.71 | Focused multi-state workforce                     | Donaldshire        |   | 1 French Guiana       | 3/28/2016 2:29         | 0           |
| 3 | 44.15                 | 28 | 48867.67 | 141.96 | Proactive secondary monitoring                    | Salazarbury        |   | 1 Martinique          | 1/22/2016 15:03        | 1           |
| L | 43.57                 | 36 | 50971.73 | 125.2  | Front-line upward-trending groupware              | Lake Joshuafurt    |   | 1 French Polynesia    | 6/25/2016 17:33        | 1           |
| 5 | 76.83                 | 28 | 67990.84 | 192.81 | Quality-focused 5thgeneration orchestration       | Wintersfort        |   | 0 Ecuador             | 3/4/2016 14:33         | 0           |
| 6 | 42.06                 | 34 | 43241.19 | 131.55 | Multi-layered secondary software                  | Jamesmouth         |   | 0 Puerto Rico         | 6/29/2016 2:48         | 1           |
| 7 | 76.27                 | 27 | 60082.66 | 226.69 | Total coherent superstructure                     | Laurieside         |   | 1 United Arab Emira   | 6/18/2016 1:42         | 0           |
| 3 | 74.27                 | 37 | 65180.97 | 247.05 | Monitored executive architecture                  | Andrewmouth        |   | 1 Burkina Faso        | 1/31/2016 9:57         | 0           |
| 9 | 73.27                 | 28 | 67301.39 | 216.24 | Front-line multi-state hub                        | West Angela        |   | 1 Luxembourg          | 5/22/2016 15:17        | 0           |
| 0 | 74.58                 | 36 | 70701.31 | 230.52 | Configurable mission-critical algorithm           | East Carlos        |   | 0 Jamaica             | 7/22/2016 11:05        | 0           |
| 1 | 77.5                  | 28 | 60997.84 | 225.34 | Face-to-face responsive alliance                  | Kennedyfurt        |   | 1 Antarctica (the ter | 7/13/2016 14:05        | 0           |
| 2 | 87.16                 | 33 | 60805.93 | 197.15 | Reduced holistic help-desk                        | Blairville         |   | 0 China               | 2/11/2016 11:50        | 0           |
| 3 | 87.16                 | 37 | 50711.68 | 231.95 | Pre-emptive content-based frame                   | East Donnatown     |   | 1 Western Sahara      | 3/16/2016 20:33        | 0           |
| 4 | 66.26                 | 47 | 14548.06 | 179.04 | Optional full-range projection                    | Matthewtown        |   | 1 Lebanon             | 4/25/2016 19:31        | 1           |
| 5 | 65.15                 | 29 | 41335.84 | 117.3  | Expanded value-added emulation                    | Brandonbury        |   | 0 Hong Kong           | 7/14/2016 22:43        | 1           |
| 6 | 68.25                 | 33 | 76480.16 | 198.86 | Organic well-modulated database                   | New Jamestown      |   | 1 Vanuatu             | 5/30/2016 8:02         | 0           |
| 7 | 73.49                 | 38 | 67132.46 | 244.23 | Organic 3rdgeneration encryption                  | Mosleyburgh        |   | 0 Vanuatu             | 2/14/2016 11:36        | 0           |
| 3 | 39.19                 | 54 | 52581.16 | 173.05 | Stand-alone empowering benchmark                  | Leahside           |   | 0 Guatemala           | 1/23/2016 21:15        | 1           |
| Э | 80.15                 | 25 | 55195.61 | 214.49 | Monitored intermediate circuit                    | West Wendyland     |   | 0 Greenland           | 7/18/2016 2:51         | 0           |
| 0 | 86.76                 | 28 | 48679.54 | 189.91 | Object-based leadingedge complexity               | Lawrenceborough    |   | 0 Syrian Arab Repub   | 2/10/2016 8:21         | 0           |
| 1 | 73.88                 | 29 | 63109.74 |        | Digitized zero-defect implementation              | Kennethview        |   | 0 Saint Helena        | o to Set 1/4/2016 6:37 | te Windows  |
|   | 🕨 Training Dataset 🖄  |    |          |        | · ·                                               |                    |   |                       |                        |             |
|   | - Taining Dataset / 🖓 |    |          |        |                                                   |                    |   |                       |                        | NG 11:32 AM |

| ,       | Microsoft Excel - Training Dataset |           | 0        |        | -                                                                        | 5                                | 0         | Н                        |                             | - 0           |
|---------|------------------------------------|-----------|----------|--------|--------------------------------------------------------------------------|----------------------------------|-----------|--------------------------|-----------------------------|---------------|
| 4       | A                                  | В         | C        | D      | E                                                                        | F .                              | G<br>Male |                          |                             |               |
| 1       |                                    | Age<br>35 |          | , ,    | Ad Topic Line                                                            | )                                |           | '                        | Timestamp<br>3/27/2016 0:53 | Clicked on Ad |
| 2<br>3  | 68.95                              | 35        |          |        | Cloned 5thgeneration orchestration<br>Monitored national standardization | Wrightburgh<br>West Jodi         |           | ) Tunisia<br>I Nauru     | 4/4/2016 0:53               |               |
| 3<br>4  | 80.23                              |           |          |        |                                                                          | Davidton                         | -         | ) San Marino             | 3/13/2016 20:35             |               |
| 4<br>5  | 69.47<br>74.15                     | 26<br>29  |          |        | Organic bottom-line service-desk                                         | West Terrifurt                   |           |                          | 1/10/2016 2:31              |               |
| 5<br>6  | 68.37                              |           |          |        | Triple-buffered reciprocal time-frame                                    | South Manuel                     |           | L Italy<br>) Iceland     | 6/3/2016 3:36               |               |
| 0<br>7  | 59.99                              | 35        |          |        | Robust logistical utilization                                            |                                  |           |                          | 5/19/2016 14:30             |               |
| /<br>8  | 88.91                              | 23        |          |        | Sharable client-driven software<br>Enhanced dedicated support            | Jamieberg<br>Brandonstad         |           | L Norway                 | 1/28/2016 20:59             |               |
| 8<br>9  | 66                                 | 33<br>48  |          |        |                                                                          |                                  |           | ) Myanmar<br>L Australia | 3/7/2016 1:40               |               |
| 9<br>10 | 74.53                              | 40        |          |        | Reactive local challenge<br>Configurable coherent function               | Port Jefferybury<br>West Colin   |           | L Grenada                | 4/18/2016 9:33              |               |
| 11      | 69.88                              | 20        |          |        | Mandatory homogeneous architecture                                       | Ramirezton                       |           | L Ghana                  | 7/11/2016 1:42              |               |
| 11      | 47.64                              | 49        |          |        | Centralized neutral neural-net                                           | West Brandonton                  | -         | ) Qatar                  | 3/16/2016 20:19             |               |
| 13      | 83.07                              | 37        |          |        | Team-oriented grid-enabled Local Area Network                            |                                  |           | l Burundi                | 5/8/2016 8:10               |               |
| 14      | 69.57                              | 48        |          |        | Centralized content-based focus group                                    | West Katiefurt                   | -         | L Egypt                  | 6/3/2016 1:14               |               |
| 15      | 79.52                              | 24        |          |        | Synergistic fresh-thinking array                                         | North Tara                       |           | ) Bosnia and Herzeg      |                             |               |
| 16      | 42.95                              | 33        |          |        | Grass-roots coherent extranet                                            | West William                     |           | ) Barbados               | 3/24/2016 9:31              |               |
| 17      | 63.45                              | 23        |          |        | Persistent demand-driven interface                                       | New Travistown                   |           | L Spain                  | 3/9/2016 3:41               |               |
| 18      | 55.39                              | 37        |          |        | Customizable multi-tasking website                                       | West Dylanberg                   |           | ) Palestinian Territo    |                             |               |
| 19      | 82.03                              | 41        |          |        | Intuitive dynamic attitude                                               | Pruittmouth                      |           | ) Afghanistan            | 5/2/2016 7:00               |               |
| 20      | 54.7                               | 36        |          |        | Grass-roots solution-oriented conglomeration                             | Jessicastad                      |           | L British Indian Ocea    |                             |               |
| 21      | 74.58                              | 40        |          |        | Advanced 24/7 productivity                                               | Millertown                       |           | Russian Federation       |                             |               |
| 22      | 77.22                              | 30        |          |        | Object-based reciprocal knowledgebase                                    | Port Jacqueline                  | 1         | L Cameroon               | 1/5/2016 7:52               |               |
| 23      | 84.59                              | 35        |          |        | Streamlined non-volatile analyzer                                        | Lake Nicole                      | 1         | L Cameroon               | 3/18/2016 13:22             |               |
| 24      | 41.49                              | 52        | 32635.7  |        | Mandatory disintermediate utilization                                    | South John                       | C         | ) Burundi                | 5/20/2016 8:49              |               |
| 25      | 87.29                              | 36        | 61628.72 |        | Future-proofed methodical protocol                                       | Pamelamouth                      | 1         | L Korea                  | 3/23/2016 9:43              |               |
| 26      | 41.39                              | 41        | 68962.32 |        | Exclusive neutral parallelism                                            | Harperborough                    | (         | ) Tokelau                | 6/13/2016 17:27             |               |
| 27      | 78.74                              | 28        | 64828    | 204.79 | Public-key foreground groupware                                          | Port Danielleberg                | 1         | L Monaco                 | 5/27/2016 15:25             |               |
| 28      | 48.53                              | 28        | 38067.08 | 134.14 | Ameliorated client-driven forecast                                       | West Jeremyside                  | 1         | L Tuvalu                 | 2/8/2016 10:46              |               |
| 9       | 51.95                              | 52        | 58295.82 | 129.23 | Monitored systematic hierarchy                                           | South Cathyfurt                  | (         | ) Greece                 | 7/19/2016 8:32              |               |
| 30      | 70.2                               | 34        | 32708.94 | 119.2  | Open-architected impactful productivity                                  | Palmerside                       | (         | ) British Virgin Islan   | 4/14/2016 5:08              |               |
| 31      | 76.02                              | 22        | 46179.97 | 209.82 | Business-focused value-added definition                                  | West Guybury                     | (         | Bouvet Island (Boy       | 1/27/2016 12:38             | uc.           |
| 32      | 67.64                              | 35        | 51473.28 | 267.01 | Programmable asymmetric data-warehouse                                   | Phelpschester                    | 1         | L Peru                   | 7/2/2016 20:23              | S             |
| 33      | 86.41                              | 28        | 45593.93 | 207.48 | Digitized static capability                                              | Lake Melindamouth                | 1         | L Aruba                  | 3/1/2016 22:13              | ate Windows   |
|         | Training Dataset                   |           | 25502.20 | 100.00 | Protected at the first state of the                                      | All and the first second seconds |           | and discuss              | 7/15/2010 5-05              |               |

2. Test Data- This is the data on which the prediction has to be performed. After deducing the logic from the training data we apply this logic to test data to find out the results and the sccuracy of the logic that is applied to the dataset.

|   | A                           | В     | С            | D                    | E                                               | F                  | G    | Н                           |                    |  |
|---|-----------------------------|-------|--------------|----------------------|-------------------------------------------------|--------------------|------|-----------------------------|--------------------|--|
| ) | aily Time Spent on Site 🛛 A | ge    | Area Income  | Daily Internet Usage | Ad Topic Line                                   | City               | Male | Country                     | Timestamp          |  |
|   | 58.6                        | 19    | 44490.09     | 197.93               | Configurable impactful firmware                 | West Mariafort     | 1    | Lebanon                     | 6/5/2016 21:38     |  |
|   | 69.77                       | 54    | 57667.99     | 132.27               | Face-to-face dedicated flexibility              | Port Sherrystad    | 0    | Malta                       | 6/1/2016 3:17      |  |
|   | 87.27                       | 30    | 51824.01     | 204.27               | Fully-configurable 5thgeneration circuit        | West Melissashire  | 1    | Christmas Island            | 3/6/2016 6:51      |  |
|   | 77.65                       | 28    | 66198.66     | 208.01               | Configurable impactful capacity                 | Pamelamouth        | 0    | Ukraine                     | 2/26/2016 19:35    |  |
|   | 76.02                       | 40    | 73174.19     | 219.55               | Distributed leadingedge orchestration           | Lesliefort         | 0    | Malta                       | 7/13/2016 14:30    |  |
|   | 78.84                       | 26    | 56593.8      | 217.66               | Persistent even-keeled application              | Shawnside          | 1    | Italy                       | 6/29/2016 7:20     |  |
|   | 71.33                       | 23    | 31072.44     | 169.4                | Optimized attitude-oriented initiative          | Josephmouth        | (    | Japan                       | 3/15/2016 6:54     |  |
|   | 81.9                        | 41    | 66773.83     | 225.47               | Multi-channeled 3rdgeneration model             | Garciatown         | 0    | Mauritius                   | 6/11/2016 6:47     |  |
|   | 46.89                       | 48    | 72553.94     | 176.78               | Polarized mission-critical structure            | Chaseshire         | 1    | Turkey                      | 7/17/2016 13:22    |  |
|   | 77.8                        | 57    | 43708.88     | 152.94               | Virtual executive implementation                | Destinyfurt        | 0    | Namibia                     | 2/14/2016 14:38    |  |
|   | 45.44                       | 43    | 48453.55     | 119.27               | Enhanced intermediate standardization           | Mezaton            | 0    | China                       | 5/4/2016 5:01      |  |
|   | 69.96                       | 31    | 73413.87     | 214.06               | Realigned tangible collaboration                | New Kayla          | 1    | Netherlands                 | 5/20/2016 12:17    |  |
| ł | 87.35                       | 35    | 58114.3      | 158.29               | Cloned dedicated analyzer                       | Carsonshire        | 1    | Gibraltar                   | 1/26/2016 2:47     |  |
|   | 49.42                       | 53    | 45465.25     | 128                  | Ameliorated well-modulated complexity           | Jacquelineshire    | 1    | Congo                       | 7/7/2016 18:07     |  |
| i | 71.27                       | 21    | 50147.72     | 216.03               | Quality-focused bi-directional throughput       | South Blakestad    | 1    | Senegal                     | 1/11/2016 12:46    |  |
| 1 | 49.19                       | 38    | 61004.51     | 123.08               | Versatile solution-oriented secured line        | North Mark         | 0    | Hungary                     | 5/12/2016 12:11    |  |
| 3 | 39.96                       | 35    | 53898.89     | 138.52               | Phased leadingedge budgetary management         | Kingchester        | 1    | Pitcairn Islands            | 2/28/2016 23:21    |  |
| ) | 85.01                       | 29    | 59797.64     | 192.5                | Devolved exuding Local Area Network             | Evansfurt          | 0    | Slovakia (Slovak Republic)  | 5/3/2016 16:02     |  |
| ) | 68.95                       | 51    | 74623.27     | 185.85               | Front-line bandwidth-monitored capacity         | South Adamhaven    | 1    | United States Virgin Island | 3/15/2016 20:19    |  |
|   | 67.59                       | 45    | 58677.69     | 113.69               | User-centric solution-oriented emulation        | Brittanyborough    | (    | Monaco                      | 7/23/2016 5:21     |  |
|   | 75.71                       | 34    | 62109.8      | 246.06               | Phased hybrid intranet                          | Barbershire        | (    | Portugal                    | 3/11/2016 10:01    |  |
|   | 43.07                       | 36    | 60583.02     | 137.63               | Monitored zero administration collaboration     | East Ericport      | 1    | Turkey                      | 2/11/2016 20:45    |  |
| Ļ | 39.47                       | 43    | 65576.05     | 163.48               | Team-oriented systematic installation           | Crawfordfurt       | 1    | Uganda                      | 7/6/2016 23:09     |  |
| 5 | 48.22                       | 40    | 73882.91     | 214.33               | Inverse national core                           | Turnerville        | 0    | Norfolk Island              | 3/22/2016 19:14    |  |
| j | 76.76                       | 25    | 50468.36     | 230.77               | Secured uniform instruction set                 | Kylieview          | 1    | Niue                        | 5/26/2016 13:28    |  |
| ' | 78.74                       | 27    | 51409.45     | 234.75               | Quality-focused zero tolerance matrices         | West Zacharyboroug | 0    | Ukraine                     | 6/18/2016 19:10    |  |
| 3 | 67.47                       | 24    | 60514.05     | 225.05               | Multi-tiered heuristic strategy                 | Watsonfort         | 1    | Vanuatu                     | 3/20/2016 7:12     |  |
|   | 81.17                       | 30    | 57195.96     | 231.91               | Optimized static archive                        | Dayton             | 1    | United States Minor Outlyi  | 6/3/2016 7:00      |  |
|   | 89.66                       | 34    | 52802.58     | 171.23               | Advanced didactic conglomeration                | Nicholasport       | 1    | Armenia                     | 2/3/2016 15:15     |  |
|   | 79.6                        | 28    | 56570.06     | 227.37               | Synergistic discrete middleware                 | Whitneyfort        | 1    | Sweden Activate             | 5/3/2016 16:55     |  |
| 2 | 65.53                       | 19    | 51049.47     | 190.17               | Pre-emptive client-server installation          | Coffeytown         | 1    | Timor-Leste                 | 6/20/2016 2:25     |  |
| } | 61.87                       | 35    | 66629.61     | 250.2                | Multi-channeled attitude-oriented toolset       | North Johnside     | 1    | French Southern Territorie  | 7/10/2016 19:15    |  |
|   | H Test DataSet for Click P  | rodic | i 🕅 70105.00 | 104.05               | na an tha sha sha sha sha sha sha sha sha sha s | n-Localization     |      | ristand                     | 4 / A / DOL C A.OD |  |

|     | A                      | В          | C        | D      | E                                       | F                | G | Н                           |                 | J     |
|-----|------------------------|------------|----------|--------|-----------------------------------------|------------------|---|-----------------------------|-----------------|-------|
|     | 68.01                  | 25         | 68357.96 | 188.32 | Ameliorated actuating workforce         | Kaylashire       |   | 1 Afghanistan               | 1/1/2016 3:35   |       |
|     | 45.08                  | 38         | 35349.26 | 125.27 | Synergized clear-thinking protocol      | Fosterside       |   | 0 Liberia                   | 3/27/2016 8:32  |       |
|     | 63.04                  | 27         | 69784.85 | 159.05 | Triple-buffered multi-state complexity  | Davidstad        |   | 0 Netherlands Antilles      | 7/10/2016 16:25 |       |
|     | 40.18                  | 29         | 50760.23 | 151.96 | Enhanced intangible portal              | Lake Tracy       |   | 0 Hong Kong                 | 6/25/2016 4:21  |       |
|     | 45.17                  | 48         | 34418.09 | 132.07 | Down-sized background groupware         | Taylormouth      |   | 1 Palau                     | 1/27/2016 14:41 |       |
|     | 50.48                  | 50         | 20592.99 | 162.43 | Switchable real-time product            | Dianaville       |   | 0 Malawi                    | 5/16/2016 18:51 |       |
|     | 80.87                  | 28         | 63528.8  | 203.3  | Ameliorated local workforce             | Collinsburgh     |   | 0 Uruguay                   | 2/27/2016 20:20 |       |
|     | 41.88                  | 40         | 44217.68 | 126.11 | Streamlined exuding adapter             | Port Rachel      |   | 1 Cyprus                    | 2/28/2016 23:54 |       |
|     | 39.87                  | 48         | 47929.83 | 139.34 | Business-focused user-facing benchmark  | South Rebecca    |   | 1 Mexico                    | 6/13/2016 6:11  |       |
|     | 61.84                  | 45         | 46024.29 | 105.63 | Reactive bi-directional standardization | Port Joshuafort  |   | 1 Niger                     | 5/5/2016 11:07  |       |
|     | 54.97                  | 31         | 51900.03 | 116.38 | Virtual bifurcated portal               | Robinsontown     |   | 1 France                    | 7/7/2016 12:17  |       |
|     | 71.4                   | 30         | 72188.9  | 166.31 | Integrated 3rdgeneration monitoring     | Beckton          |   | 0 Japan                     | 5/24/2016 17:07 |       |
|     | 70.29                  | 31         | 56974.51 | 254.65 | Balanced responsive open system         | New Frankshire   |   | 1 Norfolk Island            | 3/30/2016 14:36 |       |
|     | 67.26                  | 57         | 25682.65 | 168.41 | Focused incremental Graphic Interface   | North Derekville |   | 1 Bulgaria                  | 5/27/2016 5:54  |       |
|     | 76.58                  | 46         | 41884.64 | 258.26 | Secured 24hour policy                   | West Sydney      |   | 0 Uzbekistan                | 1/3/2016 16:30  |       |
|     | 54.37                  | 38         | 72196.29 | 140.77 | Up-sized asymmetric firmware            | Lake Matthew     |   | 0 Mexico                    | 6/25/2016 18:17 |       |
|     | 82.79                  | 32         | 54429.17 | 234.81 | Distributed fault-tolerant service-desk | Lake Zacharyfurt |   | 1 Brunei Darussalam         | 2/24/2016 10:36 |       |
|     | 66.47                  | 31         | 58037.66 | 256.39 | Vision-oriented human-resource synergy  | Lindsaymouth     |   | 1 France                    | 3/3/2016 3:13   |       |
|     | 72.88                  | 44         | 64011.26 | 125.12 | Customer-focused explicit challenge     | Sarahland        |   | 0 Yemen                     | 4/21/2016 19:56 |       |
|     | 76.44                  | 28         | 59967.19 | 232.68 | Synchronized human-resource moderator   | Port Julie       |   | 1 Northern Mariana Islands  | 4/6/2016 17:26  |       |
|     | 63.37                  | 43         | 43155.19 | 105.04 | Open-architected full-range projection  | Michaelshire     |   | 1 Poland                    | 3/23/2016 12:53 |       |
|     | 89.71                  | 48         | 51501.38 | 204.4  | Versatile local forecast                | Sarafurt         |   | 1 Bahrain                   | 2/17/2016 7:00  |       |
|     | 70.96                  | 31         | 55187.85 | 256.4  | Ameliorated user-facing help-desk       | South Denise     |   | 0 Saint Pierre and Miquelon | 6/26/2016 7:01  |       |
|     | 35.79                  | 44         | 33813.08 | 165.62 | Enterprise-wide tangible model          | North Katie      |   | 1 Tonga                     | 4/20/2016 13:36 |       |
|     | 38.96                  | 38         | 36497.22 | 140.67 | Versatile mission-critical application  | Mauricefurt      |   | 1 Comoros                   | 7/21/2016 16:02 |       |
|     | 69.17                  | 40         | 66193.81 | 123.62 | Extended leadingedge solution           | New Patrick      |   | 0 Montenegro                | 3/6/2016 11:36  |       |
|     | 64.2                   | 27         | 66200.96 | 227.63 | Phased zero tolerance extranet          | Edwardsmouth     |   | 1 Isle of Man               | 2/11/2016 23:45 |       |
|     | 43.7                   | 28         | 63126.96 | 173.01 | Front-line bifurcated ability           | Nicholasland     |   | 0 Mayotte                   | 4/4/2016 3:57   |       |
|     | 72.97                  | 30         | 71384.57 | 208.58 | Fundamental modular algorithm           | Duffystad        |   | 1 Lebanon                   | 2/11/2016 21:49 |       |
|     | 51.3                   | 45         | 67782.17 | 134.42 | Grass-roots cohesive monitoring         | New Darlene      |   | 1 Bosnia and Herzegovina    | 4/22/2016 2:07  |       |
|     | 51.63                  | 51         | 42415.72 | 120.37 | Expanded intangible solution            | South Jessica    |   | 1 Mongolia                  | 2/1/2016 17:24  |       |
|     | 55.55                  | 19         | 41920.79 | 187.95 | Proactive bandwidth-monitored policy    | West Steven      |   | 0 Guatemala Activate        | 3/24/2016 2:35  |       |
|     | 45.01                  | 26         | 29875.8  | 178.35 | Virtual 5thgeneration emulation         | Ronniemouth      |   | 0 Brazil Go to Setti        | 6/3/2016 21:43  | dows. |
| ► H | Test DataSet for Click | Predicti / | <b>1</b> |        |                                         |                  |   |                             |                 |       |

## RESULTS

# Analysis of Variables:-

# Frequencies:-

|            | Statis        | stics  |         |
|------------|---------------|--------|---------|
|            |               | Male   | Clicked |
| Ν          | Valid         | 700    | 700     |
|            | Missing       | 0      | 0       |
| Mean       |               | .47    | .48     |
| Median     |               | .00    | .00     |
| Mode       |               | 0      | 0       |
| Std. Devi  | ation         | .499   | .500    |
| Skewness   | 5             | .138   | .069    |
| Std. Error | r of Skewness | .092   | .092    |
| Kurtosis   |               | -1.987 | -2.001  |
| Std. Error | r of Kurtosis | .185   | .185    |
| Sum        |               | 326    | 338     |

### **Frequency Table**

|       |       |           | Gender  |               |            |
|-------|-------|-----------|---------|---------------|------------|
|       |       |           |         |               | Cumulative |
|       |       | Frequency | Percent | Valid Percent | Percent    |
| Valid | 0     | 374       | 53.4    | 53.4          | 53.4       |
|       | 1     | 326       | 46.6    | 46.6          | 100.0      |
|       | Total | 700       | 100.0   | 100.0         |            |

|       |       |           | Clicked |               |            |
|-------|-------|-----------|---------|---------------|------------|
|       |       |           |         |               | Cumulative |
|       |       | Frequency | Percent | Valid Percent | Percent    |
| Valid | 0     | 362       | 51.7    | 51.7          | 51.7       |
|       | 1     | 338       | 48.3    | 48.3          | 100.0      |
|       | Total | 700       | 100.0   | 100.0         |            |

### **Bar Chart**

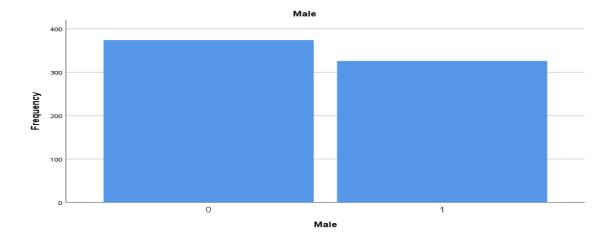

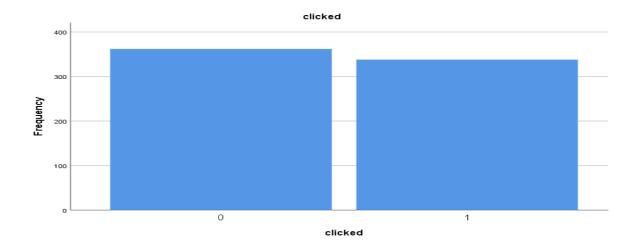

### **Regression**

### **Descriptive Statistics**

|             | Mean       | Std. Deviation | Ν   |
|-------------|------------|----------------|-----|
| Clicked     | .48        | .500           | 700 |
| Time        | 65.6389    | 15.65215       | 700 |
| Age         | 35.93      | 8.754          | 700 |
| Income      | 55363.5878 | 13539.53907    | 700 |
| daily_usage | 181.1841   | 43.58862       | 700 |
| Gender      | .47        | .499           | 700 |

### **Model Summary**

|       |      |          | Adjusted R | Std. Error of | R Square |       |
|-------|------|----------|------------|---------------|----------|-------|
| Model | R    | R Square | Square     | the Estimate  | Change   | F Cha |
| 1     | .918 | .843     | .842       | .199          | .843     | 74:   |

a. Predictors: (Constant), gender, time, income, Age, daily\_usage

b. Dependent Variable: clicked

#### ANOVA

|       |            | Sum of  |     |             |         |                   |
|-------|------------|---------|-----|-------------|---------|-------------------|
| Model |            | Squares | Df  | Mean Square | F       | Sig.              |
| 1     | Regression | 147.349 | 5   | 29.470      | 745.192 | .000 <sup>b</sup> |
|       | Residual   | 27.445  | 694 | .040        |         |                   |
|       | Total      | 174.794 | 699 |             |         |                   |

a. Dependent Variable: clicked

b. Predictors: (Constant), gender, time, income, Age, daily\_usage

### **Coefficient Correlations**

| Model |              |             | gender     | time       | income     | Age       | daily_usag |
|-------|--------------|-------------|------------|------------|------------|-----------|------------|
| 1     | Correlations | gender      | 1.000      | .017       | 012        | .013      | 03         |
|       |              | time        | .017       | 1.000      | 144        | .193      | 4]         |
|       |              | income      | 012        | 144        | 1.000      | .037      | 20         |
|       |              | Age         | .013       | .193       | .037       | 1.000     | .20        |
|       |              | daily_usage | 032        | 412        | 209        | .202      | 1.00       |
|       | Covariances  | gender      | .000       | 1.520E-7   | -1.056E-10 | 1.879E-7  | -1.031E    |
|       |              | time        | 1.520E-7   | 3.382E-7   | -5.005E-11 | 1.052E-7  | -5.087E    |
|       |              | income      | -1.056E-10 | -5.005E-11 | 3.571E-13  | 2.055E-11 | -2.649E-1  |
|       |              | Age         | 1.879E-7   | 1.052E-7   | 2.055E-11  | 8.792E-7  | 4.016E     |
|       |              | daily_usage | -1.031E-7  | -5.087E-8  | -2.649E-11 | 4.016E-8  | 4.498E     |

a. Dependent Variable: clicked

### Charts

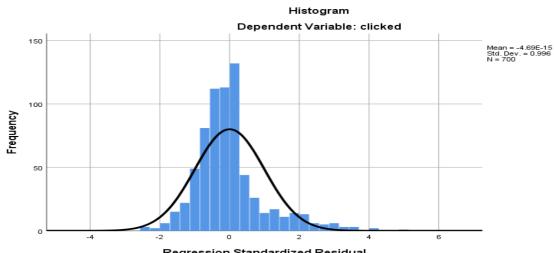

**Regression Standardized Residual** 

Graphs:-

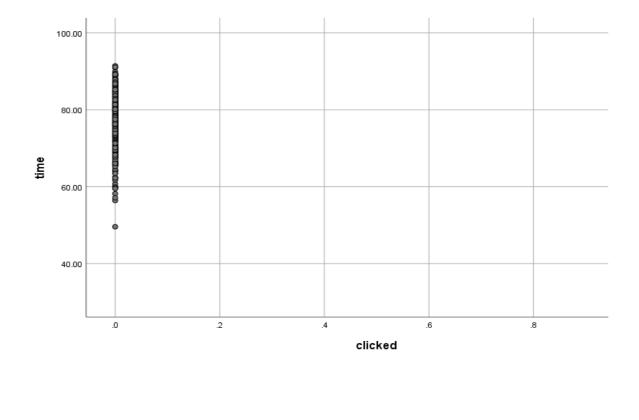

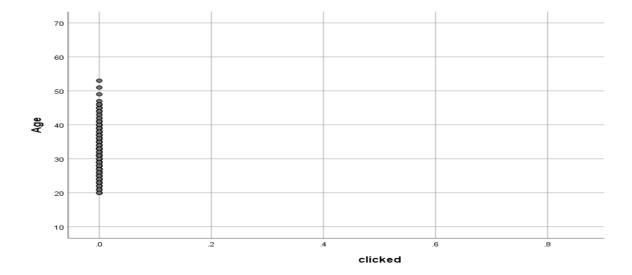

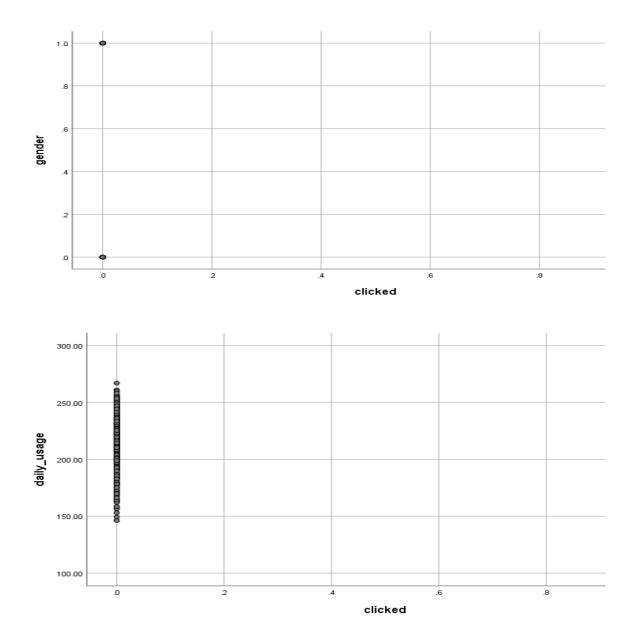

# **Outputs using SPSS:-**

1. Logistic Regression-

### **Classification Table**

|        |           |            | clicked | Percen<br>Corr | •     |
|--------|-----------|------------|---------|----------------|-------|
| _      |           | 0          | 1       |                |       |
| Step 0 | clicked   | 0          | 362     | 0              | 100.0 |
|        |           | 1          | 338     | 0              | .0    |
|        | Overall F | Percentage |         |                | 51.7  |

### **Omnibus Tests of Model Coefficients**

|        |       | Chi-square | df | Sig. |
|--------|-------|------------|----|------|
| Step 1 | Step  | 891.098    | 4  | .000 |
|        | Block | 891.098    | 4  | .000 |
|        | Model | 891.098    | 4  | .000 |

### **Model Summary**

|      | -2 Log     | Cox & Snell R | Nagelkerke R |
|------|------------|---------------|--------------|
| Step | likelihood | Square        | Square       |
| 1    | 78.485     | .720          | .960         |

### **Classification Table**

| Observed |           |            | Predic |                |      |
|----------|-----------|------------|--------|----------------|------|
|          |           | С          | licked | Percen<br>Corr | 0    |
|          |           | 0          | 1      |                |      |
| Step 1   | clicked   | 0          | 357    | 5              | 98.6 |
|          |           | 1          | 8      | 330            | 97.6 |
|          | Overall H | Percentage |        |                | 98.1 |
| <b>T</b> |           | 0.0        |        |                |      |

The cut value is .500

### Variables in the Equation

|                     |             | В      | S.E.  | Wald   | df | Sig. | Exp(B)      |
|---------------------|-------------|--------|-------|--------|----|------|-------------|
| Step 1 <sup>a</sup> | time        | 280    | .043  | 42.973 | 1  | .000 | .756        |
|                     | Age         | .196   | .039  | 24.663 | 1  | .000 | 1.216       |
|                     | income      | .000   | .000  | 35.119 | 1  | .000 | 1.000       |
|                     | daily_usage | 090    | .013  | 46.941 | 1  | .000 | .914        |
|                     | Constant    | 40.972 | 6.014 | 46.407 | 1  | .000 | 6219151914  |
|                     |             |        |       |        |    |      | 68059010.00 |
|                     |             |        |       |        |    |      | 0           |

### **Case Processing Summary**

.

| Unweighted Cases |                      | Ν   | Percent |
|------------------|----------------------|-----|---------|
| Selected Cases   | Included in Analysis | 700 | 100.0   |
|                  | Missing Cases        | 0   | .0      |
|                  | Total                | 700 | 100.0   |
| Unselected Cases |                      | 0   | .0      |
| Total            |                      | 700 | 100.0   |

# Variables not in the Equation

| _      |               |             | Score   | df | Sig. |
|--------|---------------|-------------|---------|----|------|
| Step 0 | Variables     | time        | 399.916 | 1  | .000 |
|        |               | Age         | 167.823 | 1  | .000 |
|        |               | income      | 160.605 | 1  | .000 |
|        |               | daily_usage | 446.673 | 1  | .000 |
|        | Overall Stati | stics       | 589.425 | 4  | .000 |

### Test Data:-

### **Case Processing Summary**

| Unweighted Case  | Ν                    | Percent |       |
|------------------|----------------------|---------|-------|
| Selected Cases   | Included in Analysis | 300     | 100.0 |
|                  | Missing Cases        | 0       | .0    |
|                  | Total                | 300     | 100.0 |
| Unselected Cases |                      | 0       | .0    |
| Total            |                      | 300     | 100.0 |

### **Classification Table**

| Observed |           |           | Predic | cted   |       |
|----------|-----------|-----------|--------|--------|-------|
|          |           |           |        | Percen | itage |
|          |           | c         | licked | Corr   | ect   |
|          |           | 0         | 1      |        |       |
| Step 0   | clicked   | 0         | 0      | 146    | .0    |
|          |           | 1         | 0      | 154    | 100.0 |
|          | Overall P | ercentage |        |        | 51.3  |

a. Constant is included in the model.

b. The cut value is .500

### Variables in the Equation

|        |          | В    | S.E. | Wald | df | Sig. | Exp(B) |
|--------|----------|------|------|------|----|------|--------|
| Step 0 | Constant | .053 | .116 | .213 | 1  | .644 | 1.05   |

# Variables not in the Equation

|        |                    |             | Score | df | Sig. |
|--------|--------------------|-------------|-------|----|------|
| Step 0 | Variables          | time        | .083  | 1  | .773 |
|        |                    | Age         | .724  | 1  | .395 |
|        |                    | income      | 1.720 | 1  | .190 |
|        |                    | daily_usage | .698  | 1  | .403 |
|        | Overall Statistics |             | 5.050 | 4  | .282 |

#### **Omnibus Tests of Model Coefficients**

|        |       | Chi-square | Df | Sig. |
|--------|-------|------------|----|------|
| Step 1 | Step  | 5.090      | 4  | .278 |
|        | Block | 5.090      | 4  | .278 |
|        | Model | 5.090      | 4  | .278 |

### **Model Summary**

| Step | -2 Log likelihood    | Cox & Snell R Square | Nagelkerke R Square |
|------|----------------------|----------------------|---------------------|
| 1    | 410.585 <sup>a</sup> | .017                 | .022                |

a. Estimation terminated at iteration number 3 because parameter estimates changed by less than .001.

### **Classification Table**

| Observed |             |          |   |         | Predict | ed         |         |   |
|----------|-------------|----------|---|---------|---------|------------|---------|---|
|          |             |          | ( | Clicked |         | Percentage | Correct |   |
|          |             |          | 0 |         | 1       |            |         |   |
| Step 1   | clicked     | 0        |   |         | 69      | 77         | 47.3    | 3 |
|          |             | 1        |   |         | 56      | 98         | 63.0    | 6 |
|          | Overall Per | rcentage |   |         |         |            | 55.7    | 7 |

a. The cut value is .500

#### 2. Random Forest:-

#### **Classification Tree:-**

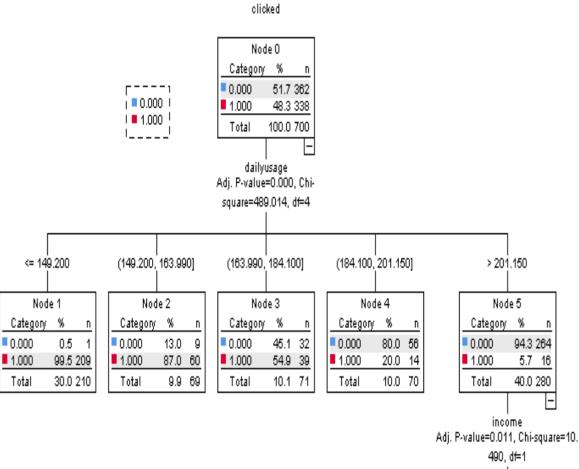

| <= 613   | 89.500 | I   | > 6138   | 9.50 |
|----------|--------|-----|----------|------|
| Nod      | eб     |     | Nod      | e 7  |
| Category | %      | Π   | Category | %    |
| 0.000    | 89.6   | 121 | 0.000    | 98   |
| 1.000    | 10.4   | 14  | 1.000    | 1    |
| Total    | 19.3   | 135 | Total    | 20   |

### Classification

|                    | Predicted |       |                 |  |  |  |
|--------------------|-----------|-------|-----------------|--|--|--|
| Observed           | 0         | 1     | Percent Correct |  |  |  |
| 0                  | 320       | 42    | 88.4%           |  |  |  |
| 1                  | 30        | 308   | 91.1%           |  |  |  |
| Overall Percentage | 50.0%     | 50.0% | 89.7%           |  |  |  |

Growing Method: CHAID Dependent Variable: clicked

# Model Summary

| Specifications | Growing Method          | CHAID                         |  |  |
|----------------|-------------------------|-------------------------------|--|--|
|                | Dependent Variable      | clicked                       |  |  |
|                | Independent Variables   | time, Age, income, dailyusage |  |  |
|                | Validation              | None                          |  |  |
|                | Maximum Tree Depth      | 3                             |  |  |
|                | Minimum Cases in Parent | 400                           |  |  |
|                | Node                    |                               |  |  |
|                | Minimum Cases in Child  | 200                           |  |  |
|                | Node                    |                               |  |  |
| Results        | Independent Variables   | dailyusage                    |  |  |
|                | Included                |                               |  |  |
|                | Number of Nodes         | 3                             |  |  |
|                | Number of Terminal      | 2                             |  |  |
|                | Nodes                   |                               |  |  |
|                | Depth                   | 1                             |  |  |

clicked

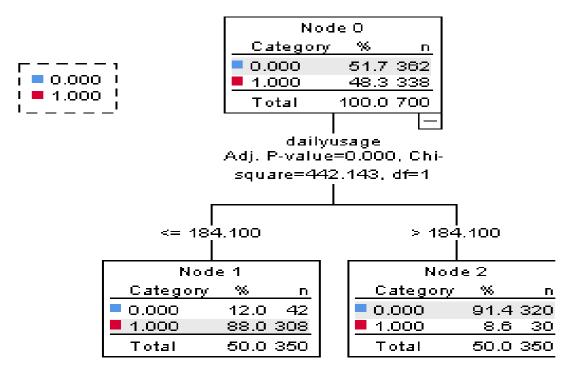

#### **Tree Table**

|      | (   | )       | 1   |         | Total |         | Predicted |
|------|-----|---------|-----|---------|-------|---------|-----------|
| Node | Ν   | Percent | Ν   | Percent | Ν     | Percent | Category  |
| 0    | 362 | 51.7%   | 338 | 48.3%   | 700   | 100.0%  | 0         |
| 1    | 42  | 12.0%   | 308 | 88.0%   | 350   | 50.0%   | 1         |
| 2    | 320 | 91.4%   | 30  | 8.6%    | 350   | 50.0%   | 0         |

Growing Method: CHAID

Dependent Variable: clicked

| Risk                |      |  |  |  |
|---------------------|------|--|--|--|
| Estimate Std. Error |      |  |  |  |
| .103                | .011 |  |  |  |

### Classification

|                    |       | Predicted |                 |
|--------------------|-------|-----------|-----------------|
| Observed           | 0     | 1         | Percent Correct |
| 0                  | 320   | 42        | 88.4%           |
| 1                  | 30    | 308       | 91.1%           |
| Overall Percentage | 50.0% | 50.0%     | 89.7%           |

clicked

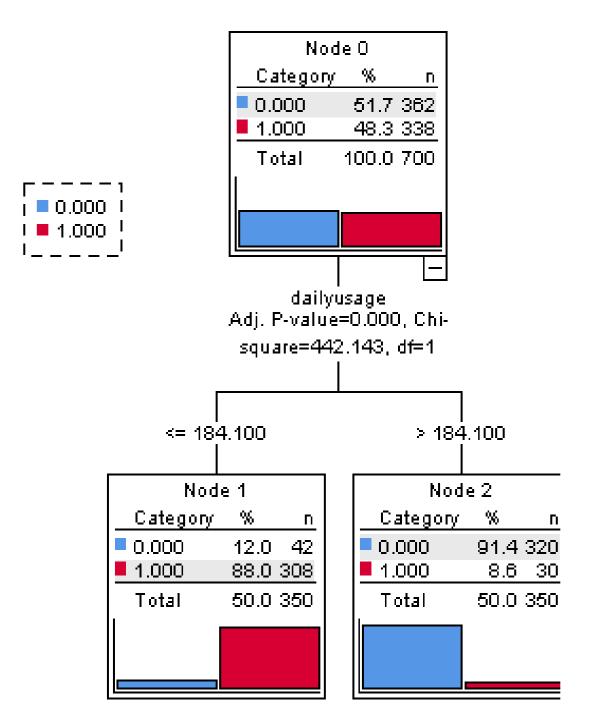

### Test Data:-

### **Misclassification Costs**

|          | Predicted |       |  |  |  |
|----------|-----------|-------|--|--|--|
| Observed | 0         | 1     |  |  |  |
| 0        | .000      | 1.000 |  |  |  |
| 1        | 1.000     | .000  |  |  |  |
|          |           |       |  |  |  |

Dependent Variable: clicked

### clicked

| Node O        |       |     |  |  |  |  |
|---------------|-------|-----|--|--|--|--|
| Category      | %     | n   |  |  |  |  |
| 0.000         | 48.7  | 146 |  |  |  |  |
| <b>1</b> .000 | 51.3  | 154 |  |  |  |  |
| Total         | 100.0 | 300 |  |  |  |  |
|               |       |     |  |  |  |  |
|               |       |     |  |  |  |  |
|               |       |     |  |  |  |  |

| <b>_ _ _ _ _ _ _</b> | 1 |
|----------------------|---|
| j 📕 0.000            | I |
| I <b>=</b> 1.000     | I |
| I                    | 1 |

| Tree Table          |     |         |     |         |     |         |          |
|---------------------|-----|---------|-----|---------|-----|---------|----------|
| 0 1 Total Predicted |     |         |     |         |     |         |          |
| Node                | Ν   | Percent | Ν   | Percent | Ν   | Percent | Category |
| 0                   | 146 | 48.7%   | 154 | 51.3%   | 300 | 100.0%  | 1        |

Growing Method: CHAID Dependent Variable: clicked

| Risk     |            |  |  |  |  |  |  |  |  |
|----------|------------|--|--|--|--|--|--|--|--|
| Estimate | Std. Error |  |  |  |  |  |  |  |  |
| .487     | .029       |  |  |  |  |  |  |  |  |

### Classification

|                    |      | Predicted |                 |
|--------------------|------|-----------|-----------------|
| Observed           | 0    | 1         | Percent Correct |
| 0                  | 0    | 146       | 0.0%            |
| 1                  | 0    | 154       | 100.0%          |
| Overall Percentage | 0.0% | 100.0%    | 51.3%           |

### **Outputs Using Microsoft Excel:-**

# 1. Logistic Regression

a. Training Dataset

| Past     | Сору т             | Calibri<br><b>B</b> <i>I</i> <u>I</u> | • 11<br>J • □ •<br>Font | <u></u> - <u>A</u> |               | = # f    |       | ap Text<br>Irge & Center |           |          | 0 .00 Con            | ditional Fe<br>atting + as<br>Styl | Table 🕆 Styles |          | Delete Fo | ormat |
|----------|--------------------|---------------------------------------|-------------------------|--------------------|---------------|----------|-------|--------------------------|-----------|----------|----------------------|------------------------------------|----------------|----------|-----------|-------|
| _        | R24                | (° X v                                | f <sub>x</sub>          |                    |               |          |       |                          |           |          |                      |                                    |                |          |           |       |
| 1        | А                  | В                                     | С                       | D                  | E             | F        | G     | Н                        | 1         | J        | K                    | L                                  | М              | Ν        | 0         | Р     |
| _        | ogistic Regression |                                       |                         |                    |               |          |       |                          |           |          |                      |                                    |                |          |           |       |
| 2        | Daily time         | Age                                   | income                  | usage              |               |          |       |                          |           |          |                      |                                    |                |          |           |       |
| 3        | 68.95              | 35                                    | 61833.9                 | 256.09             | Success       | Failure  | Total | p-Obs                    | p-Pred    | Suc-Pred | Fail-Pred            | LL                                 | % Correct      | HL Stat  |           | Coeff |
| 4        | 32.84              | 40                                    | 41232.89                | 171.72             | 1             | 0        | 1     | 1                        | 1         | 1        | 1.23E-07             | -1.2E-07                           | 100            | 1.23E-07 |           |       |
| 5        | 32.91              | 37                                    | 51691.55                | 181.02             | 1             | 0        | 1     | 1                        | 0.999996  | 0.999996 | 4.12E-06             | -4.1E-06                           | 100            | 4.12E-06 |           | 40.9  |
| 6        | 32.99              | 45                                    |                         | 177.46             | 1             | 0        | 1     | 1                        |           |          | 3.97E-07             | -4E-07                             |                |          |           | -0.28 |
| 7        | 33.21              | 43                                    |                         | 167.07             | 1             | 0        | 1     | 1                        |           |          | 6.57E-08             | -6.6E-08                           |                | 6.57E-08 |           | 0.195 |
| 8        | 33.33              | 45                                    | 53350.11                | 193.58             | 1             | 0        | 1     | 1                        |           |          |                      | -4.2E-06                           |                | 4.19E-06 |           | -0.   |
| 9        | 33.52              | 43                                    |                         | 165.56             | 1             | 0        | 1     | 1                        |           |          | 5.71E-08             | -5.7E-08                           |                |          |           | -0.0  |
| 10       | 34.3               |                                       | 53167.68                | 160.74             | 1             | 0        | 1     |                          | 0.999999  |          | 5.95E-07             | -6E-07                             |                |          |           |       |
| 11       | 34.66              | 32                                    |                         | 194.83             | 1             | 0        | 1     |                          | 0.999968  |          |                      | -3.2E-05                           |                |          |           |       |
| 12       | 34.78              | 48                                    |                         | 208.21             | 1             | 0        | 1     | _                        | 0.999998  |          |                      | -1.6E-06                           |                |          |           |       |
| 13       | 34.86              |                                       | 49942.66                | 154.75             | 1             | 0        | 1     | 1                        |           |          | 3.85E-07             | -3.9E-07                           |                |          |           |       |
| 14       | 34.87              | 40                                    |                         | 200.23             | 1             | 0        | 1     | 1                        |           |          | 0.000108             | -0.00011                           | 100            |          |           |       |
| 15       | 35                 | 40                                    |                         | 151.25             | 1             | 0        | 1     | 1                        | _         |          | 9.11E-08             | -9.1E-08                           |                |          |           |       |
| 16       | 35.33              |                                       | 51510.18                | 200.22             | 1             | 0        | 1     | 1                        |           |          | 0.000118             | -0.00012                           |                | 0.000118 |           |       |
| .7<br>.8 | 35.34              | 45                                    |                         | 152.86             | 1             | 0        | 1     |                          |           |          | 4.97E-08             | -5E-08                             |                | 4.97E-08 |           |       |
| .8<br>.9 | 35.49              | 48                                    | 43974.49<br>51593.46    | 159.77<br>151.18   | 1             | 0        | 1     | 1                        |           |          | 3.14E-08<br>3.86E-07 | -3.1E-08<br>-3.9E-07               |                |          |           |       |
| 20       | 35.61              | 46                                    |                         | 151.18             | 1             | 0        | 1     | 1                        |           |          | 1.99E-07             | -3.5E-07<br>-2E-07                 |                |          |           |       |
| 21       | 35.65              | 40                                    |                         | 172.58             | 1             | 0        | 1     | 1                        |           |          | 4.06E-08             | -4.1E-08                           |                |          |           |       |
| 22       | 35.76              |                                       | 45522.44                | 195.07             | 1             | 0        | 1     | 1                        |           |          | 6.22E-07             | -6.2E-07                           |                |          |           |       |
| 23       | 35.98              |                                       | 55993.68                | 165.52             | 1             | 0        | 1     | _                        | 0.9999999 |          | 7.93E-07             | -7.9E-07                           |                |          |           |       |
| 24       | 36.08              | 45                                    |                         | 151.47             | 1             | 0        | 1     | 1                        | 1         | 1        |                      | -1.9E-08                           |                | 1.9E-08  |           |       |
| 25       | 36.31              | 47                                    |                         | 168.92             | 1             | 0        | 1     | -                        | 0.999998  | -        | 1.75E-06             | -1.8E-06                           |                |          |           |       |
|          |                    | aining Datas                          |                         |                    | r Click Predi | icti / 🞾 | _     | -                        |           |          |                      |                                    |                |          |           | -     |

|        | 🎙 👗 Cut    |                                       | Calibri      | * 11           | · A A               | ′ ≡ =        | ≡ ≫"        | 1     | Vrap Text       | Genera     | l        | ٣      | <u> 5</u>  |                             |         | ×          |          |
|--------|------------|---------------------------------------|--------------|----------------|---------------------|--------------|-------------|-------|-----------------|------------|----------|--------|------------|-----------------------------|---------|------------|----------|
| Pas    | te         | / ▼<br>nat Painter                    | BIU          | v              | <u>)</u> - <u>A</u> |              | =           |       | /lerge & Center | - \$ -     | % ,      | 0.00 C | onditional | Format Cell                 | Insert  | Delete For | mat<br>v |
|        | Clipboard  |                                       |              | Font           |                     | 5            | Aliar       | nment |                 | G 1        | lumber   | - E    |            | as Table * Styles<br>Styles | * *     | Cells      | Ŧ        |
|        | R24        |                                       | (n           | f <sub>x</sub> |                     |              |             |       |                 |            |          |        |            |                             |         |            |          |
| 4      | U          | ۷                                     | W            | Х              | Y                   | Z            | AA          | AB    | AC              | AD         | AE       | AF     | AG         | AH                          | AI      | AJ         | A        |
|        |            |                                       |              |                |                     |              |             |       | Classificat     | tion Table |          |        |            | ROC Table                   |         |            |          |
|        |            |                                       |              |                |                     |              |             |       |                 |            |          |        |            |                             |         |            |          |
|        | Covariance | e Matrix                              |              |                |                     |              | Converge    |       |                 | Suc-Obs    | Fail-Obs |        |            | p-Pred                      | Failure | Success    | Fail     |
|        | 36.18367   | -0.23348                              | 0.090397     | -0.00017       | -0.06972            |              | -6.3E-14    |       | Suc-Pred        | 330        | 5        | 3      | 35         |                             |         |            |          |
|        | -0.23348   | 0.001828                              | -0.00081     | 1E-06          | 0.000397            |              | 4.16E-16    |       | Fail-Pred       | 8          | 356      | 3      | 54         | 0.000194                    | 1       | 0          | )        |
| j      | 0.090397   | -0.00081                              | 0.001553     | -6.7E-07       | -0.00024            |              | -2.2E-16    |       |                 | 338        | 361      | 6      | 99         | 0.000195                    | 1       | (          | )        |
|        | -0.00017   | 1E-06                                 | -6.7E-07     | 1.11E-09       | 3.04E-07            |              | 2.99E-19    |       |                 |            |          |        |            | 0.0002                      | 1       | (          | )        |
|        | -0.06972   | 0.000397                              | -0.00024     | 3.04E-07       | 0.000174            |              | 1.15E-16    |       | Accuracy        | 0.976331   | 0.98615  | 0.9814 | 02         | 0.000204                    | 1       | (          | )        |
|        |            |                                       |              |                |                     |              |             |       |                 |            |          |        |            | 0.000221                    | 1       | (          | )        |
| )      |            |                                       |              |                |                     |              |             |       | Cutoff          | 0.5        |          |        |            | 0.000228                    | 1       | (          | )        |
| 1      |            |                                       |              |                |                     | _            |             |       |                 |            |          |        |            | 0.000228                    | 1       | (          | )        |
| 2      |            |                                       |              |                | ROC                 | Curve        |             |       |                 |            |          |        |            | 0.00023                     | 1       | (          | )        |
| 3      |            |                                       |              |                |                     |              |             |       |                 |            |          |        |            | 0.000234                    | 1       | (          | )        |
| 1      |            | 0.                                    |              |                |                     |              |             |       |                 |            |          |        |            | 0.000236                    | 1       | (          | )        |
| 5      |            | <u>ں</u> 0                            | 8            |                |                     |              |             |       |                 |            |          |        |            | 0.000237                    | 1       | (          | )        |
| 5      |            | 0 <b>5</b>                            | .7           |                |                     |              |             |       |                 |            |          |        |            | 0.00024                     | 1       | (          | )        |
| 7      |            | 0. <mark>Positi</mark><br>0. <b>1</b> | .6           |                |                     |              |             |       |                 |            |          |        |            | 0.000246                    | 1       | (          | )        |
| 8      |            |                                       | .5           |                |                     |              |             |       |                 |            |          |        |            | 0.000247                    | 1       | 0          | )        |
| 9      |            | ₽ 0.<br>₽ 0                           | 3            |                |                     |              |             |       |                 |            |          |        |            | 0.000247                    | 1       | 0          | )        |
| )      |            | <b>1</b><br>1<br>0                    | 2            |                |                     |              |             |       |                 |            |          |        |            | 0.000249                    | 1       | (          | )        |
| L      |            | 0.                                    |              |                |                     |              |             |       |                 |            |          |        |            | 0.000255                    | 1       | (          | )        |
| 2      |            |                                       | 0            | 1              | 1                   |              | 1           | 1     |                 |            |          |        |            | 0.000257                    | 1       | (          | )        |
| 3      |            |                                       | 0            | 0.2            | 0.4                 |              | 0.6         | 0.8   | 1               |            |          |        |            | 0.000262                    | 1       | (          | )        |
| 1<br>5 |            |                                       |              |                | False               | Positive R   | ate         |       |                 |            |          |        |            | 0.000263                    | 1       | (          | )        |
| 5      |            |                                       |              |                |                     |              |             |       |                 |            |          |        |            | 0.000264                    | 1       | (          | )        |
|        | ► M She    | eet1 / Tra                            | ining Datase | at / Test      | : DataSet fo        | r Click Pred | licti / 🔁 / | /     |                 |            |          |        | 14         |                             |         |            | [        |

#### b. Test Dataset

| X   | <b>;</b> • • • | •   -      |              |              |            |              |         |          | Chart       | Tools  | log       | istics regre | ssion - Micr | osoft Excel (Pro               | duct Acti | vation Failed |        |
|-----|----------------|------------|--------------|--------------|------------|--------------|---------|----------|-------------|--------|-----------|--------------|--------------|--------------------------------|-----------|---------------|--------|
| F   | ile Hom        | ie Inser   | t Pagel      | layout F     | ormulas    | Data R       | eview \ | /iew De  | sign Lay    | out Fo | rmat      |              |              |                                |           |               |        |
|     | 📃 🔒 Сору       |            | Calibri (Bod |              |            |              | ≣ ∛*    | Wra      |             | Genera |           | v            | ŝ            |                                | 4         |               | Σ      |
| Pa  | te             | at Painter | BIU          | • <u>:</u> • | 🆄 • 🗚      | • = =        |         | 📕 📲 Mer  | ge & Center | · \$ · | % ,       |              |              | ormat Cell<br>Table - Styles - | Insert    | Delete For    | mat 🛛  |
|     | Clipboard      | G.         |              | Font         |            | G            | Alig    | nment    |             | 6 I    | lumber    | - G          | Sty          |                                |           | Cells         |        |
|     | Chart 1        | •          | (*           | $f_x$        |            |              |         |          |             |        |           |              |              |                                |           |               |        |
|     | J              | K          | L            | М            | N          | 0            | Р       | Q        | R           | S      | Т         | U            | ٧            | W                              | Х         | Y             | Z      |
| 8   |                |            |              |              |            |              |         |          |             |        |           |              |              |                                |           |               |        |
| 9   | 44490.09       | 197.93     | Success      | Failure      | Total      | p-Obs        | p-Pred  | Suc-Pred | Fail-Pred   | Ш      | % Correct | HL Stat      |              | Coeff                          |           | LLO           | -207.1 |
| 10  | 40159.2        | 190.05     | 1            | 0            | 1          | 1            | 1       | 1        | 0           | 0      | 100       |              | 0            |                                |           | LL1           | -35.35 |
| 11  | 48206.04       | 185.47     | 1            | 0            | 1          | 1            | 1       | 1        | 0           | 0      | 100       |              | 0            | 4038.835                       |           |               |        |
| 12  | 40182.84       | 174.88     | 0            | 1            | 1          | 0            | 1       | 1        | 0           | 0      | 0         |              | 0            | -40.6333                       |           | Chi-Sq        | 343.5  |
| 13  | 36913.51       | 160.49     | 0            | 1            | 1          | 0            | 1       | 1        | 0           | 0      | 0         |              | 0            | -0.59786                       |           | df            |        |
| 14  | 47638.3        | 158.03     | 0            | 1            | 1          | 0            | 1       | 1        | 0           | 0      | 0         |              | 0            | -0.00198                       |           | p-value       | 4.37E  |
| 15  | 52340.1        | 154        | 1            | 0            | 1          | 1            | 1       | 1        | 0           | 0      | 100       |              | 0            | -1.18519                       |           | alpha         | 0      |
| 16  | 47051.02       | 194.44     | 0            | 1            | 1          | 0            | 1       | 1        | 0           | 0      | 0         |              | 0            |                                |           | sig           |        |
| 17  | 36884.23       | 170.04     | 1            | 0            | 1          | 1            | 1       | 1        | 0           | 0      | 100       |              | 0            |                                |           |               |        |
| 18  | 59240.24       | 172.57     | 1            | 0            | 1          | 1            | 1       | 1        | 0           | 0      | 100       |              | 0            |                                |           | R-Sq (L)      | 0.82   |
| 19  | 46197.59       | 151.72     | 0            | 1            | 1          | 0            | 1       | 1        | 0           | 0      | 0         |              | 0            |                                |           | R-Sq (CS)     | 0.6830 |
| 20  | 33813.08       | 165.62     | 0            | 1            | 1          | 0            | 1       | 1        | 0           | 0      | 0         |              | 0            |                                |           | R-Sq (N)      | 0.910  |
| 21  | 43241.88       | 150.79     | 1            | 0            | 1          | 1            | 1       | 1        | 0           | 0      | 100       |              | 0            |                                |           |               |        |
| 22  | 47338.94       | 144.53     | 1            | 0            | 1          | 1            | 1       | 1        | 0           | 0      | 100       |              | 0            |                                |           | Hosmer        | 9.06E  |
| 23  | 42838.29       | 195.89     | 1            | 0            | 1          | 1            | 1       | 1        | 0           | 0      | 100       |              | 0            |                                |           | df            |        |
| 24  | 51119.93       | 162.44     | 1            | 0            | 1          | 1            | 1       | 1        | 0           | 0      | 100       |              | 0            |                                |           | p-value       |        |
| 25  | 46737.34       | 149.79     | 1            | 0            | 1          | 1            | 1       | 1        | 0           | 0      | 100       |              | 0            |                                |           | alpha         | 0      |
| 26  | 54645.2        | 159.69     | 0            | 1            | 1          | 0            | 1       | 1        | 0           | 0      | 0         |              | 0            |                                |           | sig           |        |
| 27  | 39552.49       | 167.87     | 1            | 0            | 1          | 1            | 1       | 1        | 0           | 0      | 100       |              | 0            |                                |           |               |        |
| 28  | 48826.14       | 216.01     | 0            | 1            | 1          | 0            | 1       | 1        | 0           | 0      | 0         |              | 0            |                                |           |               |        |
| 29  | 51600.47       | 176.7      | 0            | 1            | 1          | 0            | 1       | 1        | 0           | 0      | 0         |              | 0            |                                |           |               |        |
| 30  | 50457.01       | 161.29     | 0            | 1            | 1          | 0            | 1       | 1        | 0           | 0      | 0         |              | 0            |                                |           |               |        |
| 31  | 65773.49       | 190.95     | 0            | 1            | 1          | 0            | 1       | 1        | 0           | 0      | 0         |              | 0            |                                |           |               |        |
| 32  | 51812.71       | 154.77     | 1            | 0            | 1          | 1            | 1       | 1        | 0           | 0      | 100       |              | 0            |                                |           |               |        |
| н   | ▶ ¥ She        | et1 🖉 Tra  | ining Datase | et 🔒 Test I  | )ataSet fo | r Click Prec | licti 🧷 | 7        |             |        |           |              | 1            |                                |           |               |        |
| Rea | dy             |            |              |              |            |              |         |          |             |        |           |              |              |                                |           |               |        |
|     |                |            |              |              | 1          |              |         | X        | W           |        |           |              |              |                                |           |               |        |
|     | ) (            |            | 0            |              |            | 9            |         |          |             |        |           |              |              |                                |           |               |        |

| X   | <b>. 9 • (</b> |             |               |                |                                    |           |              |                | Char          | t Tools | log      | istics reg     | gression - M                | crosoft Excel (P                 | oduct Activ | ation Failed |          |
|-----|----------------|-------------|---------------|----------------|------------------------------------|-----------|--------------|----------------|---------------|---------|----------|----------------|-----------------------------|----------------------------------|-------------|--------------|----------|
| F   | ile Hor        | ne Inser    | t Pagel       | Layout F       | ormulas                            | Data      | Review V     | iew D          | Design La     | yout Fo | rmat     |                |                             |                                  |             |              |          |
|     | Cut            |             | Calibri (Bod  | ly) = 10       | × A A                              | = =       | =            | , w            | 'rap Text     | Genera  |          | Ŧ              | 14                          |                                  | +           |              | ΣA       |
| Pas | te             | nat Painter | BIU           | •              | <u>)</u> - <u>A</u>                |           |              | * <b>a</b> * M | erge & Center | · · · · | % , *.   | 00.00<br>0.∻.0 | Conditional<br>Formatting v | Format Cell<br>as Table = Styles |             | Delete For   |          |
|     | Clipboard      |             |               | Font           | Г                                  | i.        | Aligr        | nment          |               | G 1     | Number   | G.             |                             | tyles                            |             | Cells        | -        |
|     | Chart 1        |             | . (n          | f <sub>x</sub> |                                    |           |              |                |               |         |          |                |                             |                                  |             |              |          |
| /   | AB             | AC          | AD            | AE             | AF                                 | AG        | AH           | AI             | AJ            | AK      | AL       | AN             | 1 AN                        | AO                               | AP          | AQ           | AR       |
| 8   |                |             |               |                |                                    |           |              |                |               |         |          |                |                             |                                  |             |              |          |
| 9   | Covariance     | e Matrix    |               |                |                                    |           | Converge     |                |               | Suc-Obs | Fail-Obs |                |                             | p-Pred                           | Failure     | Success      | Fail-Cum |
| 10  | 5.51E+12       | -5.7E+10    | 1.12E+09      | -3017119       | -1.4E+09                           |           | -2.2E+14     |                | Suc-Pred      | 154     | 143      |                | 297                         | ,                                |             |              | (        |
| 11  | -5.7E+10       | 5.87E+08    | -1.4E+07      | 30818.34       | 13246806                           |           | 2.28E+12     |                | Fail-Pred     | 0       | 2        |                | 2                           | 1.5E-09                          | 1           | 0            | :        |
| 12  | 1.12E+09       | -1.4E+07    | 6138025       | -809.334       | -280630                            |           | -5.1E+10     |                |               | 154     | 145      |                | 299                         | 1.63E-09                         | 1           | 0            |          |
| 13  | -3017119       | 30818.34    | -809.334      | 3.682358       | 401.4757                           |           | 1.18E+08     |                |               |         |          |                |                             | 1                                | 0           | 1            | 1        |
| 14  | -1.4E+09       | 13246806    | -280630       | 401.4757       | 1137115                            |           | 5.37E+10     |                | Accuracy      | 1       | 0.013793 | 0.521          | .739                        | 1                                | 0           | 1            |          |
| 15  |                |             |               |                |                                    |           |              |                |               |         |          |                |                             | 1                                | 0           | 1            |          |
| 16  |                |             |               |                |                                    |           |              |                | Cutoff        | 0.5     |          |                |                             | 1                                | 0           | 1            |          |
| 17  |                |             |               |                |                                    |           |              |                |               |         |          |                |                             | 1                                | 1           | 0            |          |
| 18  |                |             |               | 1              | (                                  |           |              | 3333           |               |         |          | 2,             |                             | 1                                | 1           | 0            |          |
| 19  |                |             |               |                |                                    |           | F            |                | urve          |         |          |                |                             | 1                                | 1           | 0            | !        |
| 20  |                |             |               |                |                                    |           |              |                |               |         |          |                |                             | 1                                | 0           | 1            |          |
| 21  |                |             |               |                | 1<br>0.9                           |           |              |                |               |         |          |                |                             | 1                                | 0           | 1            |          |
| 22  |                |             |               |                |                                    |           |              |                |               |         |          | _ [            |                             | 1                                | 0           | 1            |          |
| 23  |                |             |               |                | e 0.8 -<br>E 0.7 -                 |           |              |                |               |         |          | - 1            |                             | 1                                | 1           | 0            |          |
| 24  |                |             |               |                | <b>g</b> 0.6 -                     |           |              |                |               |         |          | - 1            |                             | 1                                | 1           | 0            |          |
| 25  |                |             |               |                | 90.6 -<br>1100 0.5 -<br>1100 0.4 - |           |              |                |               |         |          |                |                             | 1                                | 1           | 0            |          |
| 26  |                |             |               |                |                                    |           | Jacob Carlos |                |               |         |          | - 1            |                             | 1                                | 0           | 1            |          |
| 27  |                |             |               |                | ₽0.3 -<br>0.2 -                    |           |              |                |               |         |          |                |                             | 1                                | 0           | 1            |          |
| 28  |                |             |               |                | 0.2                                |           |              |                |               |         |          | _              |                             | 1                                | 0           | 1            |          |
| 29  |                |             |               |                | 0                                  |           | 1            |                |               |         |          | - 1            |                             | 1                                | 1           | 0            |          |
| 30  |                |             |               |                | 0                                  |           | 0.2          | 0.4            | 0.6           | 0       | 8        | 1              |                             | 1                                | 1           | 0            | 1        |
| 31  |                |             |               |                |                                    |           |              | False P        | Positive Rate |         |          |                |                             | 1                                | 1           |              |          |
| 32  |                |             |               | e.             |                                    |           |              | 1911           |               |         |          |                |                             | 1                                | 0           |              |          |
|     | ► M She        | eet1 / Tra  | aining Datase | et Test l      | DataSet for                        | Click Pre | dicti 🕅      | /              |               |         |          |                | 1                           |                                  |             | -            | _        |
| Rea |                |             | and parado    | as a not i     | and the rol                        | Juna 110  |              |                |               |         |          |                |                             |                                  |             |              |          |
| 6   |                | A           |               |                | <b></b>                            |           |              | 6              |               |         |          |                |                             |                                  |             |              |          |
| 6   |                |             |               |                |                                    |           |              | X              |               |         |          |                |                             |                                  |             |              |          |

### 2. Random Forest:-

### a. Training Dataset-

| X      | 🚽 LÊ) + (Li + 📑                |              |                                    |          |                  |              | Ra     | ndom Forest -                                                                                                    | Microsoft Exce                                            | el (Product Act                                                                                                    | ivation Failed)                                                                         |                                                               |                  |
|--------|--------------------------------|--------------|------------------------------------|----------|------------------|--------------|--------|----------------------------------------------------------------------------------------------------|-----------------------------------------------------------|----------------------------------------------------------------------------------------------------|-----------------------------------------------------------------------------------------|---------------------------------------------------------------|------------------|
| F      | ile Home Ir                    | nsert Pag    | je Layout For                      | mulas    | Data Reviev      | v View       | Ad     | d-Ins                                                                                                    |                                                           |                                                                                                    |                                                                                         |                                                               |                  |
|        | Copy +                         | Calibri      | * 11                               | • A      |                  | <b>≫</b> , . | Wra    | ap Text                                                                                                    | General                                                   | Ŧ                                                                                                    | 5                                                                                       |                                                               | • 🖹 📜            |
| Pa     |                                | B I          | <u>U</u> • 🗄 •                     | 🕭 - 🧗    | <u>↓</u> EEE     |              | a• Mei | rge & Center *                                                                                                    | \$ - %                                                    |                                                                                                    | Conditional Fo<br>Formatting * as T                                                     |                                                               | ert Delete Form  |
| _      | Clipboard                      | G            | Font                               |          | 5                | Alignment    | t      | 5                                                                                                    | Numb                                                      | er G                                                                                                    | Style                                                                                   | s                                                             | Cells            |
|        | 13                             | •            | $f_x$                              |          |                  |              |        |                                                                                                    |                                                           |                                                                                                    |                                                                                         |                                                               |                  |
|        | Н                              | 1            | J                                  |          | K                | L            |        | М                                                                                                    | Ν                                                         | 0                                                                                                    | Р                                                                                       | Q                                                             | R                |
| 1      |                                |              |                                    |          |                  |              |        |                                                                                                    |                                                           |                                                                                                    |                                                                                         |                                                               |                  |
| 2      | Accuracy                       | 0.924609     |                                    |          |                  |              |        |                                                                                                    |                                                           |                                                                                                    |                                                                                         |                                                               |                  |
| 3      |                                |              |                                    |          |                  |              |        |                                                                                                    |                                                           |                                                                                                    |                                                                                         |                                                               |                  |
| 4      |                                |              |                                    |          |                  | Logic        |        | D1                                                                                                    | D2                                                        | D3                                                                                                    | D4                                                                                      | a= User who clicke<br>B= Average of data<br>c= Users who didn | given in indepen |
| 5      |                                |              |                                    |          |                  | Ŭ            | ,      | =IF(D <b,a,c)< td=""><td>.=IF(D&gt;B,a,c)</td><td>.=IF(D<b,a,c< td=""><td>) .=IF(D<b,a,c)< td=""><td>D= data given in ir</td><td>dependent veriał</td></b,a,c)<></td></b,a,c<></td></b,a,c)<> | .=IF(D>B,a,c)                                             | .=IF(D <b,a,c< td=""><td>) .=IF(D<b,a,c)< td=""><td>D= data given in ir</td><td>dependent veriał</td></b,a,c)<></td></b,a,c<> | ) .=IF(D <b,a,c)< td=""><td>D= data given in ir</td><td>dependent veriał</td></b,a,c)<> | D= data given in ir                                           | dependent veriał |
|        | City                           | Male         | Country                            |          | Timestamp        | Clicked on   | Ad o   | Probability of<br>Clicked on ad<br>on the basis<br>of Daily Time<br>Spent on Si                                                                                                    | Probability of<br>clicked on ad<br>on the basis<br>of Age | Probability o<br>clicked on ac<br>on the basis<br>of Area<br>Income                                                           | on the basis<br>of Daily<br>Internet                                                    | Probability to<br>Clicked on Ad                               | Logic credibil   |
| 6<br>7 | Wrightburgh                    |              | Tunisia                            | × 2      | 3/27/2016 0:53   |              | 0      | 0                                                                                                    | 0                                                         |                                                                                                    | / Ц <u>ка</u> ре <b>/</b><br>) 0                                                        | (                                                             |                  |
| 8      | West Jodi                      |              | Nauru                              |          | 4/4/2016 1:39    |              | 0      | 0                                                                                                    | 0                                                         |                                                                                                    | ) O                                                                                     |                                                               |                  |
| 9      | Davidton                       |              | San Marino                         | 3        | 3/13/2016 20:35  |              | 0      | 0                                                                                                    | 0                                                         |                                                                                                    | 0 0                                                                                     | (                                                             |                  |
| 10     | West Terrifurt                 | 1            | Italy                              |          | 10/1/2016 2:31   |              | 0      | 0                                                                                                    | 0                                                         |                                                                                                    | 1 0                                                                                     | (                                                             | ) True           |
| 11     | South Manuel                   | 0            | Iceland                            |          | 3/6/2016 3:36    |              | 0      | 0                                                                                                    | 0                                                         |                                                                                                    | 0 0                                                                                     | (                                                             | ) True           |
| 12     | Jamieberg                      | 1            | Norway                             | 5        | 5/19/2016 14:30  |              | 0      | 1                                                                                                    | 0                                                         |                                                                                                    | 0 0                                                                                     | (                                                             | ) True           |
| 13     | Brandonstad                    | 0            | Myanmar                            | 1        | 1/28/2016 20:59  |              | 0      | 0                                                                                                    | 0                                                         |                                                                                                    | 1 0                                                                                     | (                                                             | ) True           |
|        | Port Jefferybury               |              | Australia                          |          | 7/3/2016 1:40    |              | 1      | 0                                                                                                    | 1                                                         |                                                                                                    | 1 1                                                                                     |                                                               | True             |
|        | West Colin                     |              | Grenada                            | 4        | 4/18/2016 9:33   |              | 0      | 0                                                                                                    | 0                                                         |                                                                                                    | 0 0                                                                                     |                                                               |                  |
|        | Ramirezton                     |              | Ghana                              |          | 11/7/2016 1:42   |              | 0      | 0                                                                                                    | 0                                                         |                                                                                                    | 0 0                                                                                     |                                                               |                  |
| 17     | Wost Prandonton<br>Training da | itaset analy | l Optor<br><b>/sis</b> / Test data | aset sol | ution / Sheet3 / | (1)          | 11     | 1                                                                                                    | 1                                                         |                                                                                                    | 1 1                                                                                     | •                                                             | Тгио             |
| Rea    | dy                             |              |                                    |          |                  |              |        |                                                                                                    |                                                           |                                                                                                    |                                                                                         |                                                               |                  |
|        | ) 🧭                            |              |                                    |          | 0                |              |        |                                                                                                    |                                                           |                                                                                                    |                                                                                         |                                                               |                  |

### b. Test Dataset-

| ľ   | 📒 👗 Cut       |                       | Calibri      | * 1                        | 1 · A /   | A <sup>*</sup> ≡ ≡ 📄 🗞 " 🗒 Wrap Text      | General       | Ŧ                  |             |                 |                 | X         |
|-----|---------------|-----------------------|--------------|----------------------------|-----------|-------------------------------------------|---------------|--------------------|-------------|-----------------|-----------------|-----------|
| Pas | 💷 🝙 Cop<br>te | y *                   | BIU          | J •        •               |           |                                           | \$ - % ,      | €.0 .00<br>.00 →.0 | Conditional | - Marken Format | Cell Insert Del | ⊒<br>lete |
| Ŧ   | 💞 Forr        | nat Painter           | DI           |                            | <u> </u>  |                                           | φ 70 <b>7</b> | .00 +.0            | Formatting  | r as Table * S  | Styles *        | Ŧ         |
| _   | Clipboard     | Fa.                   |              | Font                       |           | 🖬 Alignment 🖬                             | Number        | Gi.                |             | Styles          | Ce              | ells      |
| _   | K4            |                       | (            | <i>f</i> <sub>x</sub> =IF( | (L4+M4+N4 | I+O4)>=2,1,0)                             |               |                    |             |                 |                 |           |
| 4   | А             | В                     | С            | D                          | E         | F                                         |               | G                  | Н           | 1               | J               |           |
|     |               | Average               | Average      | Average                    | Average   |                                           |               |                    |             |                 |                 |           |
|     |               | Daily                 | Age          | Area                       | Daily     |                                           |               |                    |             |                 |                 |           |
| 2   | All users     | 63.51                 | 36.18333     | 54151.63                   | 177.2374  |                                           |               |                    |             |                 |                 |           |
|     |               | Daily                 |              |                            |           |                                           |               |                    |             |                 |                 |           |
|     |               | Time                  |              | Area                       | Daily     |                                           |               |                    |             |                 |                 | С         |
|     |               | Spent on              | Age          | Income                     | Internet  | Ad Topic Line                             |               | City               | Male        | Country         | Timestamp       |           |
| 3   | v             | Site 🚽                | V            | v                          | Usage     |                                           | v             | v                  |             | v               | T               |           |
|     |               | 58.6                  | 19           |                            | 197,93    | Configurable impactful firmware           |               | West Mar           |             | Lebanon         | 5/6/2016 21:38  | ╧         |
|     |               | 69.77                 | 54           |                            |           | Face-to-face dedicated flexibility        |               | Port Sher          |             | Malta           | 1/6/2016 3:17   | -(==      |
|     |               | 87.27                 | 30           |                            |           | Fully-configurable 5thgeneration circuit  |               | West Mel           | -           | Christmas       |                 | -         |
| 1   |               | 77.65                 | 28           |                            |           | Configurable impactful capacity           |               | Pamelam            |             | Ukraine         | 2/26/2016 19:35 | t         |
|     |               | 76.02                 | 40           | 73174.19                   |           | Distributed leadingedge orchestration     |               | Lesliefort         |             | Malta           | 7/13/2016 14:30 | t         |
| )   |               | 78.84                 | 26           | 56593.8                    | 217.66    | Persistent even-keeled application        |               | Shawnsid           | 1           | Italy           | 6/29/2016 7:20  | T         |
| 0   |               | 71.33                 | 23           | 31072.44                   | 169.4     | Optimized attitude-oriented initiative    |               | Josephmo           | 0           | Japan           | 3/15/2016 6:54  | Γ         |
| 1   |               | 81.9                  | 41           | 66773.83                   | 225.47    | Multi-channeled 3rdgeneration model       |               | Garciatow          | / 0         | Mauritius       | 11/6/2016 6:47  | 1         |
| 2   |               | 46.89                 | 48           | 72553.94                   | 176.78    | Polarized mission-critical structure      |               | Chaseshii          | 1           | Turkey          | 7/17/2016 13:22 |           |
| 3   |               | 77.8                  | 57           | 43708.88                   | 152.94    | Virtual executive implementation          |               | Destinyfu          | ı 0         | Namibia         | 2/14/2016 14:38 |           |
| 4   |               | 45.44                 | 43           | 48453.55                   | 119.27    | Enhanced intermediate standardization     |               | Mezaton            | -           | China           | 4/5/2016 5:01   | l         |
| 5   |               | 69.96                 | 31           | 73413.87                   | 214.06    | Realigned tangible collaboration          |               | New Kayl           | i 1         | Netherlar       | 5/20/2016 12:17 |           |
| 6   |               | 87.35                 | 35           | 58114.3                    | 158.29    | Cloned dedicated analyzer                 |               | Carsonshi          | i 1         | Gibraltar       | 1/26/2016 2:47  |           |
| 7   |               | 49.42                 | 53           |                            |           | Ameliorated well-modulated complexity     |               | Jacquelin          |             | Congo           | 7/7/2016 18:07  | -         |
| 8   |               | 71.27                 | 21           |                            |           | Quality-focused bi-directional throughput |               | South Bla          |             | Senegal         | 11/1/2016 12:46 | -         |
| 9   |               | 49.19                 |              | 61004.51                   |           | Versatile solution-oriented secured line  |               | North Ma           |             | Hungary         | 12/5/2016 12:11 | -         |
| 0   |               | 39.96                 | 35           | 53898.89                   |           | Phased leadingedge budgetary management   |               | Kingchest          |             |                 | 2/28/2016 23:21 | -         |
| 1   | F H T         | os na<br>raining data | set analysis |                            |           | Dowolyod oxuding Local Area Notwork       |               | Evancturt          |             | Slovakia I      | 2/5/2016 16:02  |           |

| ſ      | 📒 👗 Cut              |             |                                              | Wrap Text   | C.       | neral       | , <b>1</b>                            |                             |                         | <b>→</b>     |
|--------|----------------------|-------------|----------------------------------------------|-------------|----------|-------------|---------------------------------------|-----------------------------|-------------------------|--------------|
| ļ      | 🗐 🐚 Сор              | / *         |                                              |             |          |             | <b></b>                               | _                           | -                       |              |
| Pas    | te<br>🍼 Forn         | nat Painter | ₿ ℤ Щ ▾    ▾   🌺 ▾ 🛓 ギ 🚍 🚍   🛱 🛱 📓           | Merge & Cen | iter 🔹 💲 | · % ,       | €.0 .00 Condition<br>.00 →.0 Formatti | onal Format<br>ng∗asTable∗: |                         | elete Format |
| _      | Clipboard            | Ę.          | Font 🕫 Alignment                             |             | G.       | Number      | G.                                    | Styles                      |                         | Cells        |
|        | P13                  | ,           | ▼ (n f <sub>x</sub>                          |             |          |             |                                       |                             |                         |              |
|        | D                    | E           | F                                            | G           | H        |             | J                                     | K                           | L                       | М            |
| 4      | Average              | Average     |                                              |             |          |             |                                       |                             |                         |              |
| 1      | Area                 | Daily       |                                              |             |          |             |                                       |                             |                         |              |
| 2      | 54151.63             | 177.2374    |                                              |             |          |             |                                       |                             |                         |              |
|        |                      |             |                                              |             |          |             |                                       |                             | Probability of          |              |
|        | Area                 | Daily       |                                              |             |          |             |                                       | Clicked on                  | clicked on ad on        | Probabili    |
|        | Income               | Internet    | Ad Topic Line                                | City        | Male     | Country     | Timestamp                             | Ad                          | the basis of Daily      |              |
| 3      | v                    | Usage       |                                              | v           |          | <b>v</b>    |                                       |                             | Time Spent on<br>Site 💌 | the basis o  |
| 5<br>4 | 44490.09             | 107 02      | Configurable impactful firmware              | West Mari   |          | Lebanon     | 5/6/2016 21:38                        | -                           | 1                       | 1            |
| 4<br>5 | 57667.99             |             | Face-to-face dedicated flexibility           | Port Sherr  |          | Malta       | 1/6/2010 21:30                        |                             | 0                       | 0            |
| 6      | 51824.01             |             | Fully-configurable 5thgeneration circuit     | West Meli   |          | Christmas   |                                       |                             | 0                       | 1            |
| 7      | 66198.66             |             | Configurable impactful capacity              | Pamelamo    |          | ) Ukraine   | 2/26/2016 19:35                       | 0                           | 0                       | 1            |
| 8      | 73174.19             |             | Distributed leadingedge orchestration        | Lesliefort  |          | Malta       | 7/13/2016 14:30                       | 0                           | 0                       | 0            |
| 9      | 56593.8              |             | Persistent even-keeled application           | Shawnside   | 1        | Italy       | 6/29/2016 7:20                        | 0                           | 0                       | 1            |
| 10     | 31072.44             | 169.4       | Optimized attitude-oriented initiative       | Josephmo    | (        | ) Japan     | 3/15/2016 6:54                        | 1                           | 0                       | 1            |
| 11     | 66773.83             | 225.47      | Multi-channeled 3rdgeneration model          | Garciatow   | (        | ) Mauritius | 11/6/2016 6:47                        | 0                           | 0                       | 0            |
| 12     | 72553.94             | 176.78      | Polarized mission-critical structure         | Chaseshir   | 1        | Turkey      | 7/17/2016 13:22                       | 1                           | 1                       | 0            |
| 13     | 43708.88             | 152.94      | Virtual executive implementation             | Destinyfu   | (        | ) Namibia   | 2/14/2016 14:38                       | 1                           | 0                       | 0            |
| 14     | 48453.55             |             | Enhanced intermediate standardization        | Mezaton     |          | ) China     | 4/5/2016 5:01                         | . 1                         | 1                       | 0            |
| 15     | 73413.87             |             | Realigned tangible collaboration             | New Kayla   | 1        |             | 5/20/2016 12:17                       | 0                           | 0                       | 1            |
| 16     | 58114.3              |             | Cloned dedicated analyzer                    | Carsonshi   | 1        |             | 1/26/2016 2:47                        | 1                           | 0                       | 1            |
| 17     | 45465.25             |             | Ameliorated well-modulated complexity        | Jacqueline  |          | Congo       | 7/7/2016 18:07                        |                             | 1                       | 0            |
| 18     | 50147.72             |             | Quality-focused bi-directional throughput    | South Bla   |          | Senegal     | 11/1/2016 12:46                       |                             | 0                       | 1            |
| 19     | 61004.51             |             | Versatile solution-oriented secured line     | North Mar   |          | Hungary     | 12/5/2016 12:11                       | . 1                         | 1                       | 0            |
| 20     | 53898.89<br>50707 64 |             | Phased leadingedge budgetary management      | Kingchest   |          | Pitcairn Is | 2/28/2016 23:21                       | 1                           | 1                       | 1            |
|        |                      |             | aset analysis Test dataset solution Sheet3 2 | Gunneturt   | (        | UNIOUAKIA I | 7/5/ //15 16/0                        | ] (                         |                         | 1            |

### FINDINGS AND RECOMMENDATIONS

### Accuracy:-

1. Using IBM SPSS-

### a. Logistic Regression

| Training Dataset | -   | 98.1% |
|------------------|-----|-------|
| Test Dataset     | -   | 55.7% |
| Threshold Value  | -   | 0.5   |
| b. Random Fore   | est |       |
| Training Dataset | -   | 89.7% |
| Test Dataset     | -   | 51.3% |
| Growing Method   | -   | CHAID |

### 2. Using Excel-

### a. Logistic Regression

- Training Dataset 98.1%
- Test Dataset 52.1%
- Threshold Value 0.5

#### b. Random Forest

Training Dataset - 92.4%

Growing Method - Decision Tree

#### **Random Forest:-**

- It can use for both Regression and classification
- Commonly used predictive modeling and M.L. techniques
- In this we select some most appropriate variables to make algorithm more intelligent.

#### **Random Forest Algorithm:-**

- 1. Randomly select m features from T (m $\ll$ T)
- 2. For node d calculate the best split point among m feature.
- 3. Split the node into two daughter nodes using the best split
- 4. Repeat first three steps until n number of nodes has been reached.
- 5. Build your forest by repeating steps 1-4 for D number of times.
- T Number of features
- D Number of trees to be constructed
- V Output

#### Features:-

- 1. Most Accurate Because using of number of trees parallel.
- 2. Works for both classification and regression.
- 3. Runs efficiently on large datasets.
- 4. Requires almost no input preparation.
- 5. Can be easily grown in parallel.

### Logistic Regression:-

It produces results in binary format which is used to predict outcome of a categorical dependent variable.

Outputs – 0 or 1 True or False High or Low We use sigmoid curve to make curve continuous.

Note – Here we are getting more accuracy by Logistic Regression. So I would like to suggest logistic regression is more useful for categorical data.

## LIMITATIONS OF THE STUDY

### Logistic Regression

- Main limitation of Logistic Regression is the **assumption of linearity** between the dependent variable and the independent variables. In the real world, the data is rarely linearly separable. Most of the time data would be a jumbled mess.
- If the numbers of observations are lesser than the number of features, Logistic Regression should not be used; otherwise it may lead to over fitting.
- Logistic Regression can only be **used to predict discrete functions**. Therefore, the dependent variable of Logistic Regression is restricted to the discrete number set. This restriction itself is problematic, as it is prohibitive to the prediction of continuous data.

#### **Random Forest**

- The main disadvantage of Random forests is their complexity. They are much harder and time-consuming to construct than decision trees.
- They also require more computational resources and are also less intuitive. When you have a large collection of decision trees it is hard to have an intuitive grasp of the relationship existing in the input data.
- In addition, the prediction process using random forests is time-consuming than other algorithms.